# <span id="page-0-1"></span>**OpBible – Technical Documentation**

Version: 0.32, 2023-11-12

The code of the opbible.opm macro file is described here. See also the user documentation in the file opbible-doc.pdf.

## **Table of contents**

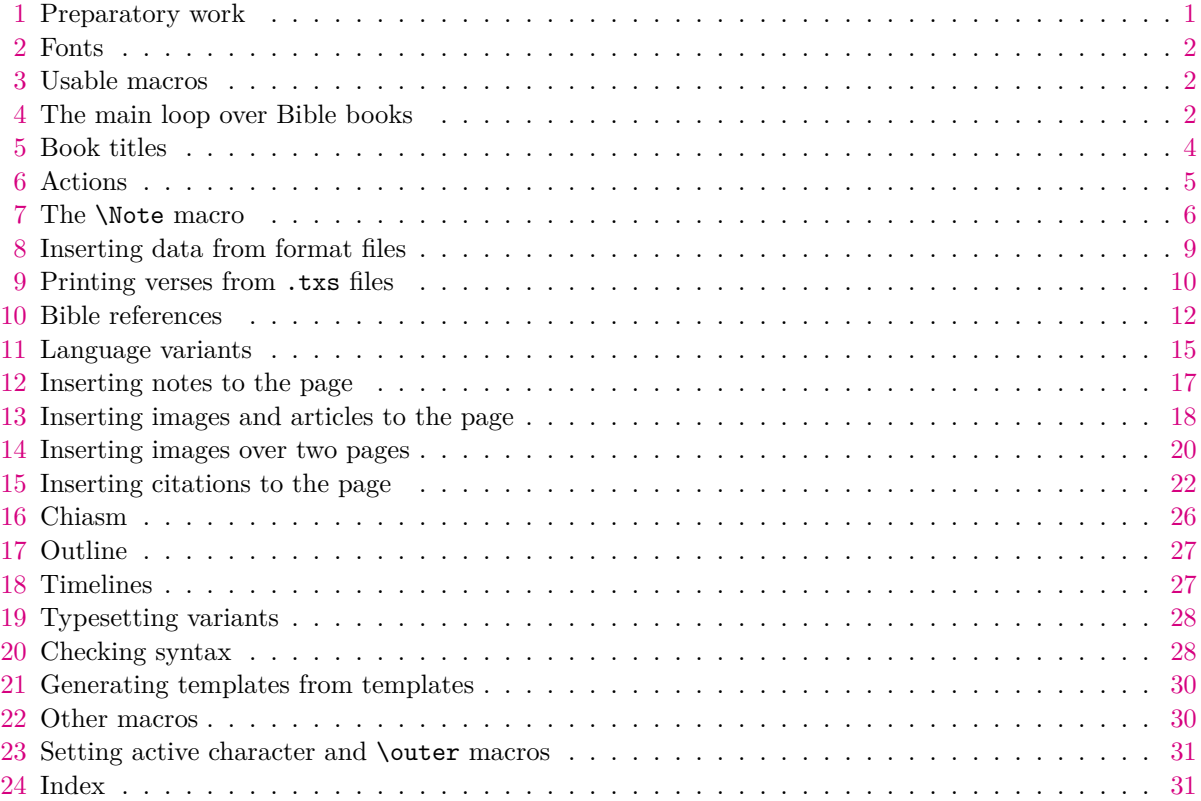

# <span id="page-0-0"></span>**1 Preparatory work**

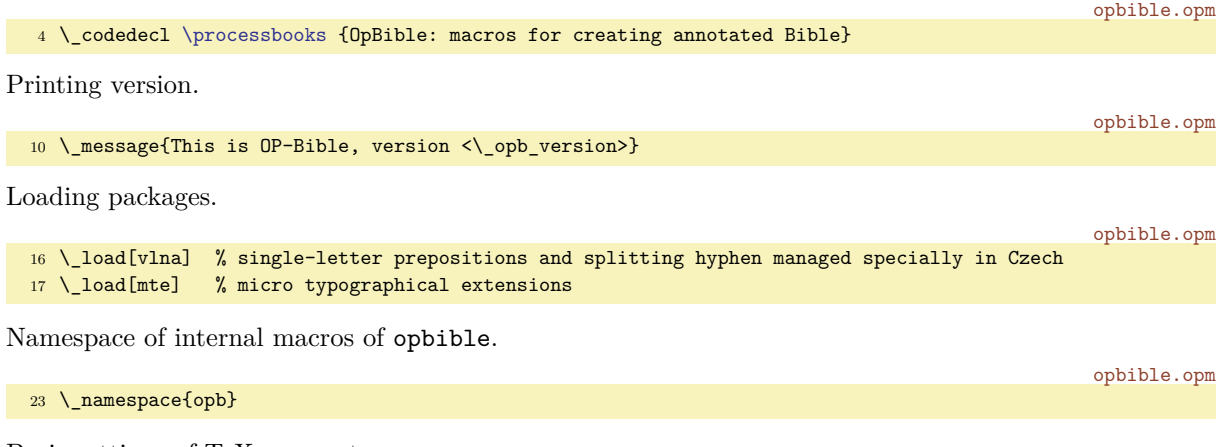

Basic settings of TEX parameters.

opbible.opm

<span id="page-1-6"></span>opbible.opm

```
29 \_newdimen\.lrmargin \.lrmargin=10mm
30 \_margins/2 a4 (23,27,20,20)mm
31
32 \_typosize[11/13] % typesetting size of Bible text
33 \_hyperlinks\Blue\Blue % hyperlinks activated
34
35 \_parindent=20pt
36 \_nopagenumbers
37 \_mte_enablemte % micro typographical extensions enabled
38 \_vlna_singlechars {Czech}{AaIiVvOoUuSsZzKk} % lowercase "a" added to this family
39
40 \ showboxbreadth=0
41 \_let\notecolor=\Red
4243 \_def\LightGrey {\_setcmykcolor{0 0 0 .1}}
44 \setminus def\ListRed {\setminus setcmykcolor{0.2.2 0}}
```
## <span id="page-1-0"></span>**2 Fonts**

The Biblon font family has commercial license but it is very suitable for Bible typesetting. If it is present on your system, we use it. Otherwise, we use Termes font.

```
53 \setminus fontfam[lm]
54 \_fontfam[Heros] % fonts for notes
55 \_fontfam[biblon] % fonts for Bible text
56 \setminus ifx\B)iblon\setminus undefined % replace font if Biblon is unavailable:
57 \_fontfam[Termes]
58 \ let\Biblon=\Termes
59 \_fi
60
61 \_fontdef\.bookfont{\_setfontsize{at19.pt}\_bf}
62 \_fontdef\.chapfont{\_setfontsize{at13.pt}\_bf}
63 \_fontdef\.markfont{\_setfontsize{at7pt}\_rm}
64 \_fontdef\.captionfont{\Heros\cond\_setfontsize{at8pt}\_bf}
65 \_def\.headfont{\.Biblon\_setfontsize{at10pt}\_rm}
66 \_nsprivate \Biblon ;
```
## <span id="page-1-2"></span>**3 Usable macros**

<span id="page-1-7"></span><span id="page-1-5"></span>Auxiliary macros. \.printwarn {⟨*text*⟩} prints warning. \.sedef {⟨*name*⟩}{⟨*body*⟩} is expanded \sdef. \.myaddto {⟨*macro-name*⟩}{⟨*text*⟩} adds ⟨*text*⟩ to \⟨*macro-name*⟩ globally. Moeower it defines the undefined macro by \sdef{⟨*macro-name*⟩}{⟨*text*⟩}.

```
opbible.opm
 77 \_let\.printwarn=\_opwarning
 78 \_def \.sedef #1{\_ea\_edef \_csname#1\_endcsname}
 \.myaddto#1#2{\ ifcsname#1\ endcsname
 80 \_gobal\_ea\_addto\_csname#1\_endcsname{#2}\_else \_global\_sdef{#1}{#2}\_fi}
We prepare expandable if-macros:
\.isspacein ⟨text⟩ \_iftrue is true if ⟨text⟩ includes a space.
\.iscolonin ⟨text⟩:\_iftrue is true if ⟨text⟩ includes a colon.
\.isdivisin ⟨text⟩-\_iftrue is true if ⟨text⟩ includes a divis.
                                                                                             opbible.opm
 89 \_def\.isspacein #1 #2\_iftrue{\_isempty{#2}\_iffalse}
 90 \_def\.iscolonin #1:#2\_iftrue{\_isempty{#2}\_iffalse}
 \.isdivisin #1-#2\ iftrue{\ isempty{#2}\ iffalse}
```
## <span id="page-1-10"></span><span id="page-1-3"></span>**4 The main loop over Bible books**

<span id="page-1-13"></span><span id="page-1-12"></span><span id="page-1-11"></span><span id="page-1-4"></span>The \processbooks macro does two loops over all marks in [\printedbooks](#page-1-11). The macro [\printedbooks](#page-1-12) is a list of ⟨*a-marks*⟩ of Bible books separated by spaces and it must be defined in the main file. The \\_useit trick is used here in order we want to add ⟨*space*⟩{} at the end of the expanded [\printedbooks](#page-1-11). The first loop body sets \pbook!⟨*a-mark*⟩ used for hyperlinks. The second loop body does:

- <span id="page-2-2"></span><span id="page-2-1"></span>• Defines \amark as ⟨*a-mark*⟩ (an actual mark of the book used in the text).
- Defines \bmark as ⟨*b-mark*⟩ (a mark of the book used in file names).
- <span id="page-2-4"></span><span id="page-2-3"></span> $\bullet$  Defines \.btit as the book title.
- <span id="page-2-9"></span>• Saves ⟨*a-mark*⟩ to the \.currbook macro.
- Calls [\.newbook{](#page-2-0)⟨*a-mark*⟩}
- Prints title of the book to the terminal and to the log.
- <span id="page-2-12"></span><span id="page-2-11"></span>• Calls [\bex!<](#page-3-2)a-mark> in order to apply the [\BookException](#page-3-3) data.
- Inputs introduction file if it exists. The real \input and formating of the introduction text is done by the \.printintro macro.
- Inputs format definition file if it exists. Information is saved to the TFX memory.
- <span id="page-2-15"></span><span id="page-2-13"></span>• Inputs notes file if it exists. The notes are saved to the TFX memory.
- <span id="page-2-8"></span>• Calls [\bpr!<](#page-3-4)a-mark> in order to apply the [\BookPre](#page-3-5) data.
- <span id="page-2-14"></span>• Inputs txs file with original text of the Bible using \bibleinput, i.e. prints the text from txs file with notes from the T<sub>E</sub>X memory.
- <span id="page-2-16"></span><span id="page-2-7"></span><span id="page-2-6"></span><span id="page-2-5"></span>• Calls [\bpo!<](#page-3-6)a-mark> in order to apply [\BookPost](#page-3-7) data.

Note that the macros \introfile, \fmtfile, and \notesfile give the location of aprropriate files and these macros must be defined by the user in the main file.

Note2: each book of the Bible is processed in the group. It means that all data from notes, formats etc. are stored in the memory only temporary for processing single book. After the Book is finalized, the T<sub>E</sub>X memory is freed.

Finally, the [\processbooks](#page-1-4) macro runs [\.finalwork](#page-3-8).

```
132 \_def\.processbooks {\_par
133 \_ifx\tmark\_undefined \_def\tmark{none}\_fi
134 \.checknochapbooks
\printedbooks} {}
\printedbooks} {}
\.finalwork
138 }
139 \ def\.processbooksA #1 {%
140 \qquad \qquad \texttt{\label{thm:140} \verb|140|}141 }
142 \_def\.processbooksB #1 {%
143 \_if\_relax#1\_relax \_else
144 \qquad edef\gamma<sup>144</sup>
f\bmark{\& cs{f!#1}}f\.btit{\_cs{btit!#1}}
147 \lambda begingroup
\.currbook{#1}
\.newbook{#1}
150 \_wterm{^^J** \_cs{btit!#1} {#1} (\string\tmark: \tmark) **^^J}
151 \qquad \qquad \qquad \qquad \ cs{best#1}{\introfile}\.printintro
153 \leq \cosh \int f = \cosh \int f = \cosh \ln t\introfile\_space not found}\_fi
154 % \.CommentedBook{#1}
{\fmtfile}\fmtfile}
\.printwarn{\fmtfile\_space not found}\_fi
{\notesfile}{\notesfile}
\.printwarn{\notesfile\_space not found}\_fi
159 \cs{bpr!#1}
\.bibleinput{\txsfile}
\.chapafter % material after the last chapter
162 \qquad \qquad \setminus \text{cs}{\text{bpo}! \#1}163 \_endgroup
164 \ea \.processbooksB
165 \qquad \qquad \ fi
166 }
\processbooks ;
```
<span id="page-2-0"></span>[\.newbook{](#page-2-9)⟨*a-mark*⟩} ejects previous page, prepeares header and prints the book title.

opbible.opm

```
173 \_def\.newbook#1{\_vfil\_supereject
t\.prelinkB=\.currbook \.chapnum=0
f\.prelinkC{0}\_def\.prelinkV{0}
a\.iniheadline{\.btit}
```

```
t\.btit\ hss}
178 \ label[cref!#1]\ wlabel{#1}
179 \_par\_nobreak\_medskip
180 }
```
<span id="page-3-12"></span><span id="page-3-11"></span><span id="page-3-10"></span>\.iniheadline{⟨*book-title*⟩} sets \\_headline with delay (current page is without head line, next pages include headlines). It uses \.setheadline{⟨*book-title*⟩}. It is re-set for each new book by [\.newbook](#page-2-0). The \bibname can be defined by user as a name of the translating variant of the Bible. If it is not defined then it is empty by default.

```
\.iniheadline\.setheadline{#1}}}
192 \_def\.setheadline#1{\_global\_headline={\.headfont
193 \_ifodd\_pageno
t\bibname\_hss}%
195 \_hfil \_the\_pageno\_hfil
196 \_hbox to\.lrmargin{\_hss\_bf#1\_ifx^\_botmark^\_else\_space \_botmark\_fi}%
197 \ kern-\.lrmargin
198 \_else
199 \ kern-\.lrmargin
200 \_hbox to\.lrmargin{\_bf#1 \_firstmark\_hss}%
201 \_hfil \_the\_pageno\_hfil
t\bibname}%
203 \qquad \qquad \ fi
204 }
205 }
\bibname{}
```
We want  $\leq$  m 4> to be a link to Fm/1:4 because it is a single-chapter book. Compare  $\leq$  m 4> which is a link to Gn/4:1. There is a list of single-chapter books \nochapbooks. User must define it. The marks of these single-chapter books are separated by spaces here. The first and the last space are added to the [\nochapbooks](#page-3-13) macro because we need them in \.brefBookChapter. The \.checknochapbooks macro does it, moreower, it checks if the [\nochapbooks](#page-3-13) is defined. If not, it prints warning.

<span id="page-3-15"></span><span id="page-3-13"></span><span id="page-3-9"></span>opbible.opm

opbible.opm

```
\.checknochapbooks {%
220 \_ifx\nochapbooks\_undefined
\.printwarn{\nochapbooks (boks without chapters) undefined.}%
222 \qquad \qquad \text{hochapbooks}\nochapbooks\nochapbooks\_space}\_fi
224 }
```
<span id="page-3-8"></span>[\.finalwork](#page-2-10) runs end game when all books are printed.

opbible.opm

```
230 \_def\.finalwork{
\\Note's number = \ the\.notenum.^^J}
232 }
```
## <span id="page-3-0"></span>**5 Book titles**

<span id="page-3-16"></span><span id="page-3-14"></span>The macro \BookTitle ⟨*a-mark*⟩ ⟨*b-mark*⟩ {⟨*title*⟩} declares titles of each Bible books. The ⟨*a-mark*⟩ is an actual book mark used in printed text. The ⟨*b-mark*⟩ can be used in file names as [\bmark](#page-2-2). The mapping is done here: \def\btit!⟨*a-mark*⟩{⟨*title*⟩}, \def\f!⟨*a-mark*⟩{⟨*b-mark*⟩}.

The macro is defined as \outer because we don't want to see obscure errors due to missing a space after ⟨*b-mark*⟩ or ⟨*a-mark*⟩.

<span id="page-3-17"></span><span id="page-3-2"></span>opbible.opm

```
\genbooks{}
250 \setminus def \ . \, BookTitle #1 #2 #3{%
251 \_sxdef{btit!#1}{#3}\_sxdef{f!#1}{#2}\_sxdef{fb!#2}{#1}%
\genbooks{#2 }%
253 }
```
<span id="page-3-3"></span>The [\BookException](#page-2-11) ⟨*a-mark*⟩ {⟨*code*⟩} macro adds the ⟨*code*⟩ to the [\bex!](#page-2-12)⟨*a-mark*⟩ macro. It is used in [\processbooks](#page-1-4) loop in the group before files are read. You can redefine some filenames or something more special here.

<span id="page-3-7"></span><span id="page-3-6"></span><span id="page-3-5"></span><span id="page-3-4"></span>Macros [\BookPre](#page-2-13) ⟨*a-mark*⟩ {⟨*code*⟩} and [\BookPost](#page-2-14) ⟨*a-mark*⟩ {⟨*code*⟩} are defined similarly. They add ⟨*code*⟩ to the [\bpr!](#page-2-15)⟨*a-mark*⟩ and to the [\bpo!](#page-2-16)⟨*a-mark*⟩ macros repectively.

```
opbible.opm
f\.BookException{\.myaddto{bex!#1}{#2}}
f\.BookPre{\.myaddto{bpr!#1}{#2}}
f\.BookPost{\.myaddto{bpo!#1}{#2}}
268
\BookTitle \BookException \BookPre \BookPost ;
```
The \ChapterPre{⟨*code*⟩} and \ChapterPost{⟨*code*⟩} inserts ⟨*code*⟩ before each chapter and after each chapter. The ⟨*code*⟩ is the same for each chapter, it does not vary depending on the Book or Chapter number.

```
277 \_long\_def\.ChapterPre #1{\_def\.chapbefore{#1}}
278 \_long\_def\.ChapterPost #1{\_def\.chapafter{#1}}
279
280 %\_outer\_def\ChapterPre {\.ChapterPre}
281 %\_outer\_def\ChapterPost {\.ChapterPost} % be done at the end of this file
```
#### <span id="page-4-0"></span>**6 Actions**

We create the output in two steps. First step: the data from [\Note](#page-5-2) etc. are read and saved to the T<sub>E</sub>X memory. For each such data element the "action" is registered to a list of actions of the given verse. Each Bible verse has its list of actions. The second step: the Bible verses are read from a .txs file and all appropriate actions (registered to this verse) are processed before the verse text is printed. These actions can modify the selected parts of the verse text.

<span id="page-4-10"></span>\alist!⟨*full-vref*⟩ is the list of actions associated with the verse ⟨*full-vref*⟩. The ⟨*full-vref*⟩ is full reference to the verse in the format ⟨*book-mark*⟩/⟨*chapter-num*⟩:⟨*verse-num*⟩

<span id="page-4-2"></span>\.newaction{⟨*full-vref*⟩}{⟨*action-body*⟩} allocates new action.

```
opbible.opm
301 \_def\.newaction#1#2{%
302 \_unless\_ifcsname alist!#1\_endcsname \_sdef{alist!#1}{}\_fi
303 \_ea\_addto\_csname alist!#1\_endcsname{#2}%
304 }
```
<span id="page-4-9"></span><span id="page-4-3"></span>A typical "action" is \.replpre. The actions are processed for each Bible verse when the verse text is saved to the [\.buff](#page-9-2) macro. The \.buff macro is processed after all actions of given verse are done. \.replpre{⟨*prefix*⟩}{⟨*text*⟩}{⟨*fail*⟩} replaces first occurrence of ⟨*text*⟩ by ⟨*prefix*⟩{⟨*text*⟩} in \.buff macro. If the  $\langle text \rangle$  is empty then  $\langle prefix \rangle \{\}$  is inserted at the beginning of the [\.buff](#page-9-2).

```
315 \_def\.replpre#1#2#3{%
316 \_ifx^#2^\_def\.tmp{#1{}}\_ea\_ea\_ea\_def\_ea\_ea\_ea\.buff\_ea\_ea\_ea{\_ea\.tmp\.buff}%
317 \else
318 \.replbuff{#2}{#1{#2}}{#3}%
319 \_fi
320 }
```
<span id="page-4-5"></span>\.replprepost{⟨*text*⟩}{⟨*pre*⟩}{⟨*post*⟩}{⟨*fail*⟩} searches ⟨*text*⟩ in [\.buff](#page-9-2) and adds ⟨*pre*⟩ before and ⟨*post*⟩ after the ⟨*text*⟩. If the ⟨*text*⟩ is not found then ⟨*fail*⟩ is executed. The [\.replprepost](#page-4-5) is used by [\fmtins](#page-8-2) (with empty ⟨*pre*⟩) because we want to insert the ⟨*post*⟩ material directly. The [\fmtkeep](#page-9-3) uses [\.replprepost](#page-4-5) with empty ⟨*pre*⟩ and ⟨*post*⟩ together.

<span id="page-4-8"></span><span id="page-4-4"></span><sup>331</sup> \\_def[\.replprepost](#page-4-5)#1#2#3#4{[\.replbuff{](#page-4-4)#1}{#2#1#3}{#4}}

<span id="page-4-7"></span>opbible.opm

opbible.opm

<span id="page-4-6"></span>opbible.opm

Both, [\.replpre](#page-4-3) and [\.replprepost](#page-4-5), use \.replbuff{⟨*what*⟩}{⟨*whom*⟩}{⟨*fail*⟩} which replaces first occurence of ⟨*what*⟩ by ⟨*whom*⟩ in \.buff. If ⟨*what*⟩ doesn't exists then \.text is defined as ⟨*what*⟩ and ⟨*fail*⟩ is executed.

```
341 \ \text{def}\.replbuff #1#2#3{%
342 \_def\.replpredo##1#1##2\_end{%
343 \big\{\int \frac{44}{3} and \left\{\int \frac{4}{1}+3\right\} <fail>
344 \_else \.replsave ##1#2##2\_end \_fi
345 }%
346 \_def\.replsave##1#1\_end{\_def\.buff{##1}}%
o\.buff#1\_end
348 }
```
#### <span id="page-5-1"></span><span id="page-5-0"></span>**7 The** \Note **macro**

The first parameter of the [\Note](#page-5-2) macro is ⟨*gen-vref*⟩. It is generalized reference to the Bible verse. It can be ⟨*chapter-num*⟩:⟨*verse*⟩ (the ⟨*book-mark*⟩ is appended from the [\.currbook](#page-2-4) macro) or ⟨*chapter-num*⟩:⟨*verse-from*⟩-⟨*verse-to*⟩ (only ⟨*verse-from*⟩ is used for generating ⟨*gen-vref*⟩. \.gentovref{⟨*gen-vref*⟩} expands to ⟨*full-vref*⟩.

```
\.gentovref#{\.currbook/\.gentovrefA#1-\end}
363 \_def\.gentovrefA#1-#2\end{#1}
```
<span id="page-5-4"></span>\.renumvref ⟨*full-vref*⟩\\_relax does re-caclulating of ⟨*full-vref*⟩ using [\renum](#page-16-2) data.

```
\.renumvref #1/#2\_relax{#1/\_trycs{rn!\tmark!#1/#2}{#2}}
```
<span id="page-5-6"></span><span id="page-5-5"></span>The *(word)* given as a parameter of the *[\Note](#page-5-2) macro* (see bellow) is used as a word phrase which should be be searched in the given verse text. This parameter ⟨*word*⟩ is transformed first by expansion of [\.transformword](#page-5-5){⟨*word*⟩} to the ⟨*tword*⟩ variant and the ⟨*tword*⟩ is actually used for searching. The [\.transformword](#page-5-6){⟨*word*⟩} expands to the variant of the ⟨*word*⟩ declared by \.vdef. If not declared then it expands to the ⟨*word*⟩ itself, i.e ⟨*tword*⟩ is equal to ⟨*word*⟩ in this case.

<span id="page-5-15"></span><span id="page-5-12"></span><span id="page-5-9"></span><span id="page-5-8"></span>opbible.opm

opbible.opm

<span id="page-5-17"></span>opbible.opm

```
381 \_def\.transformword#1{%
382 \_ifcsname v!\tmark!#1\_endcsname \_lastnamedcs
383 \_else #1\_fi
384 }
```
<span id="page-5-2"></span>[\Note](#page-4-6) ⟨*gen-vref*⟩ ⟨*space*⟩ {⟨*word*⟩} ⟨*text*⟩ \par transforms ⟨*word*⟩ to the ⟨*tword*⟩ (see above), saves ⟨*text*⟩ and activates replace-action of ⟨*tword*⟩ to [\.doNote{](#page-7-0)⟨*note-num*⟩}{⟨*tword*⟩} in given verse.

There is an alternative syntax [\Note<](#page-5-2)gen-vref> ⟨*space*⟩ {⟨*word*⟩}={⟨*pword*⟩} ⟨*text*⟩ \par If ⟨*pword*⟩ is given then it is printed in the note instead ⟨*tword*⟩. More precisely: transformed ⟨*word*⟩ is used for searching (and it is kept in the verse unchanged) but  $\langle pword \rangle$  is printed in the note.

<span id="page-5-16"></span><span id="page-5-14"></span>The [\ww](#page-15-0) can precede [\Note](#page-5-2). If it is true then the  $\langle word \rangle$  is prepared in [\.nextww](#page-15-1) and  $\langle pword \rangle$  is in [\.nextwwA](#page-15-2). Otherwise, the macros [\.nextww](#page-15-1) and [\.nextwwA](#page-15-2) are undefined.

\Note does exactly following:

- Calculates ⟨*full-vref*⟩ using \.gentovref{⟨*genv-ref*⟩} and svese it to \.fullvref.
- <span id="page-5-10"></span>• If the verse number of ⟨*full-vref*⟩ is zero, we want to insert the note-text before the chapter. This is one by the [\.NoteB](#page-6-0) macro.
- <span id="page-5-7"></span>• Allocates new ⟨*note-num*⟩, i.e. \.notenum is ⟨*note-num*⟩.
- Modifies (*full-vref*) if [\renum](#page-16-2) was declared using \.renumvref and saves the result to \.fullvrefm.
- Uses [\.nextww](#page-15-1) and [\.nextwwA](#page-15-2) as ⟨*tword*⟩ and ⟨*pword*⟩ if they are defined.
- Otherwise transforms ⟨*word*⟩ to ⟨*tword*⟩ by [\.transformword](#page-5-5).
- Reads  $\langle pword \rangle$  (word to be printed in the note) by \.NoteA if the alternative syntax with ={ $\langle pword \rangle$ } is used. Else  $\langle pword \rangle$  is equal to  $\langle tword \rangle$ . Use it only if  $\setminus$  nextww is undefined.
- <span id="page-5-20"></span><span id="page-5-19"></span>• Defines \notetext!⟨*note-num*⟩ as ⟨*text*⟩.
- <span id="page-5-13"></span>• Defines \noteref!⟨*note-num*⟩ as ⟨*full-vref*⟩ re-calulated by [\renum](#page-16-2).
- Defines \notepre!⟨*note-num*⟩ as numeric part of modified ⟨*full-vref*⟩. and calculates ⟨*from*⟩-⟨*to*⟩ part (if exists in  $\langle \text{gen-} \rangle$ ) using \renumlabel macro. This is printed prefix of the \Note.
- <span id="page-5-21"></span>• Defines \pword!⟨*note-num*⟩ as ⟨*pword*⟩,
- Does [\.newaction{](#page-4-2)⟨*full-vref*⟩}{\.replpre{\.doNote{⟨*note-num*⟩}}

<span id="page-5-18"></span><span id="page-5-11"></span>{⟨*tword*⟩}{\.notefail{⟨*note-num*⟩}}}.

This is done by \.AddNote{⟨*full-vref*⟩}{⟨*note-num*⟩}{⟨*tword*⟩}.

Note that [\Note](#page-5-2) is defined as \outer in order to report correctly typical mistakes with missing empty line the ⟨*text*⟩ of a previous \Note.

```
430 \_newcount\.notenum
431 \_def\.Note #1 #2{%
f\.fullvref{\.gentovref{#1}}%
o\.fullvref\ iftrue
\.NoteB
435 \ else
r\.notenum
f\.fullvrefm\.renumvref\.fullvref\_relax}%
438 \qquad \underline{\det}\begin{pmatrix} \del{\#1} \\ \del{\} \end{pmatrix} \leq \det \begin{pmatrix} \det(\del{\#1}) \\ \det(\del{\#2}) \end{pmatrix} \leq \det \begin{pmatrix} \det(\del{\#1}) \\ \det(\del{\#2}) \end{pmatrix}
```

```
\.nextww\ undefined
440 {\setminus \text{def}\,}\x\text{def}\.\tvord{\setminus}\x\.nextww}\_fi
442 \_afterfi{\_isnextchar={\.NoteA}{\.NoteA={}}}%
443 \ fi
444 }
445 \_def\.NoteA=#1#2% #2 separated by \par or \_par:
446
447 \frac{\text{f}}{\text{f}}e\.notenum}{\ ignorespaces#2}%
\.sedef{e\.notenum}{\.fullvrefm}%
x\.nextww\ undefined
\.notenum\e\.notenum}{#1}\_fi
452 \quad \text{V} else
e\.notenum\\.nextwwA}%
\.nextww\.nextwwA=\ undefined
455 \setminus fi
456 \.reducetword
\.fullvrefm}e\.notenum}{\.tword}}%
458 }
459 \ def\.addNote#1#2#3{%
460 \_ifx^#3^% \.tword is empty
461 \_edef\.tmp{\_cs{notepre!#2}}%
\.isdivisin\.tmp-\_iftrue
\.newaction{\.replpre{\.doNote{#2}}{}{}}}
464 \ else
\.newaction\.prebuff\.doCNote{#2}{}}}%
466 \qquad \qquad \setminus \texttt{fi}467 \qquad \text{else}\.newaction{\.replpre{\.doNote{\.notefail{#2}}}%
469 \ fi
470 }
471 %\_outer\_def\Note{\.Note} % will be done at the end of this macro file
```
<span id="page-6-0"></span>The [\.NoteB](#page-5-10) ⟨*text*⟩ \par does not register any action to the verse but defines \chapnote!⟨*full-vref*⟩ as the ⟨*text*⟩. This chapter note will be printed before the chapter starts. opbible.opm

```
480 \_def\.NoteB #1% #1 separated by \par or \_par
481
482 \frac{1}{2}483 \_sdef{chapnote!\.fullvref}{\_ignorespaces#1}%
484 }
485 \ \left\{ \text{st}\right\} + 485 \ \left\{ \text{st} \right\}
```
<span id="page-6-1"></span>[\.renumlabel](#page-5-11) ⟨*full-vref*⟩\\_relax expands to the numeric part of ⟨*full-vref*⟩ and appends the --⟨*to*⟩ part if the \.tmp macro is in the format ⟨*chapter*⟩:⟨*from*⟩-⟨*to*⟩. The ⟨*to*⟩ part is re-calculated in order to the the number of verses between ⟨*from*⟩ and ⟨*to*⟩ be kept. If the ⟨*to*⟩ part is in the format ⟨*chapter*⟩:⟨*verse*⟩ then it is unchanged. The \renumlabel macro must be expandable, so we cannot use \isinlist and we prepare special expandable macros [\.isdivisin](#page-1-10) and [\.iscolonin](#page-1-9). opbible.opm

```
498 \_def\.renumlabel#1/#2\_relax{#2%
a\.isdivisin\.tmp-\_iftrue --\_ea\.renumlabelA\.tmp\_relax#2\_relax \_fi
500 }
501 \_def\.renumlabelA#1:#2-#3\_relax#4:#5\_relax{%
\.iscolonin#3:\_iftrue #3\_else \_the\_numexpr#5+#3-#2\_relax \_fi
503 }
```
The *Note text is processed and printed in the second step, when the .txs file is read. Actions are* assigned to each verse and they are run before the appropriate verse is printed. And \Note action says:

```
\.replpre{\.doNote{<note-num>}}{<tword>}{\.notefail{<note-num>}}
```
It means that the ⟨*tword*⟩ is searched in the verse text and replaced by [\.doNote](#page-7-0){⟨*note-num*⟩}{⟨*tword*⟩}. If ⟨*tword*⟩ is not found then \.notefail{⟨*note-num*⟩} prints warning about it and [\.doNote{](#page-7-0)⟨*note-num*⟩}{} is prefixed before the verse text. opbible.opm

```
\.notefail#1{%
\.printwarn\Note:\.currverse: The text "\_unexpanded\_ea{\.text}" not found}%
520 \.replpre{\.doNote{#1}}{}{}% \Note is registered with the beginning of the verse
521 }
```
<span id="page-7-0"></span>The [\.doNote{](#page-5-12)⟨*note-num*⟩}{⟨*tword*⟩} prints the real note text in the second step, when the verse text from [\.buff](#page-9-2) is processed.

<span id="page-7-4"></span>The  $\langle chapter\rangle:\langle verse\rangle$  is printed from [\notepre!](#page-5-13) only if it differs from previous one, i.e. from \.prevnotepre. The ⟨*pword*⟩ is printed with uppercase first letter by [\.upcasefirst](#page-7-3) and with appended dot, but the dot is not printed if the ⟨*pword*⟩ ends by ? or ! or ..

```
533 \_def\.prevnotepre{}
534 \text{ def}\ldotsdoNote#1#2{%
535 \_edef\.tmpb{\_cs{notepre!#1}}%
\.notelog\Note \.tmpb\_space {#2}={\_cs{pword!#1}} (#1)}%
537 \.noteinsert{%
538 {\{\}_bf \right.\}}\.prevnotepre\.tmpb \_else \.tmpb \_enskip \_glet\.prevnotepre=\.tmpb \_fi
539 \.trymakedest{n:\cs{noteref!#1}}%
540 \_edef\.tmpb{\_csname pword!#1\_endcsname}%
541 \_ifx\.tmpb\_empty \_else
}\.punctpword
543 \\cdot \eal.upcasefirst \.tmpb\_space
544 \_fi
545 }% end of \bf
546 \csc \csc \csc \csc \csc \csc \csc \csc547 {\notecolor#2}%
548 }
549 \_def\_printfnotemark{}
550 \ def\ textindent#1{\ noindent}
```
<span id="page-7-3"></span>The  $\langle pword \rangle$  is typically all lowercase. But we want to capitalize the first letter of the  $\langle pword \rangle$  when printing by [\.upcasefirst](#page-7-6). You can say \let\.upcasefirts=\relax if you don't want this feature.

<span id="page-7-5"></span><sup>560</sup> \\_def[\.upcasefirst](#page-7-3) #1{\\_uppercase{#1}}

The dot is added to ⟨*pword*⟩ when it is printed. But if ⟨*pword*⟩ ends by ! or ? or . then the added dot is uggly. We have to correct it in the \.punctpword macro. Note that  $\langle pword \rangle$  is saved to \.tmpb.

```
568 \_def\.punctpword{\_replstring\.tmpb{!.\_relax}{!}\_replstring\.tmpb{?.\_relax}{?}%
569 \_replstring\.tmpb{..\_relax}{.}}
```
<span id="page-7-2"></span>When [\Note](#page-5-2) has empty parameter  $\langle word \rangle$  (i.e.  $\langle tword \rangle$ ) then it is anchored to the beginning of the verse. Moreower, if there are more such Notes referenced to the same verse then we merge all such notes to single note. So \.doCNote{*{notenum}*} is run from [\.prebuff](#page-7-1) and it only adds the text of the note to the  $\Lambda$ . Cnotetext buffer. When  $\Lambda$ . prebuff is completed then  $\Lambda$ . printCnote prints the merged note.

<span id="page-7-9"></span><span id="page-7-7"></span>opbible.opm

opbible.opm

opbible.opm

<span id="page-7-6"></span>opbible.opm

```
580 \_def\.doCNote #1{%
581 \_edef\.tmpb{\_csname pword!#1\_endcsname}%
\.notelog\Note \.tmpb\_space {}={\_cs{pword!#1}} (#1)}%
583 \_edef\.prevnotepre{\_cs{notepre!#1}}%
584 \_ifx\.tmpb\_empty \_else
}\.punctpword
a\.upcasefirst\.tmpb\_noexpand~}}%
a\.Cnotetext \_ea{\.tmpb}%
588 \setminus fi
589 \_ea\_ea\_ea\_addto\_ea\_ea\_ea\.Cnotetext\_ea\_ea\_ea{\_csname notetext!#1\_endcsname}%
590 }
591 \_def\.printCnote{%
592 \_ifx\.Cnotetext\_empty \_else
593 \.noteinsert{%
594 {\_bf \_ea\.nobook\.currverse\_relax \.trymakedest{n:\.currverse}} \.Cnotetext
595 }%
596 \bigcupfi
597 }
598 \_def\.nobook #1/#2\_relax {#2} % only chapter:verse is printed
```
<span id="page-7-10"></span>\.reducetword does nothing by default. But \megrednotes re-defines it, so all [\Note](#page-5-2)s are referenced to the begining of the verse and nothing is searched. The [\Note](#page-5-2)s with the same verse are merged in this case using [\.doCNote](#page-7-2).

```
607 \text{ } def\.reducetword{}
608 \_def\.mergednotes{\_def\.reducetword{\_def\.tword{}}}
609 \_nspublic \mergednotes ;
```
<span id="page-8-1"></span>Because there is asynchronous processing of the [\Note](#page-5-2) text, we have a problem when an error occurs here. We cannot reference to appropriate line where the [\Note](#page-5-2) is written. So, we print the parameters of processed [\Note](#page-5-2) to the log file. The user can look into this file and the last printed [\Note](#page-5-2) parameters here refers probably to the [\Note](#page-5-2) where the reason of the error is.

<span id="page-8-3"></span>The logging is done by \.notelog{⟨*text*⟩}. It is \wlog by default but you can set it to \ignoreit or \wterm.

<sup>622</sup> \\_let[\.notelog](#page-8-3)=\\_wlog

#### <span id="page-8-0"></span>**8 Inserting data from format files**

<span id="page-8-18"></span><span id="page-8-5"></span><span id="page-8-4"></span><span id="page-8-2"></span>\fmtpre {⟨*gen-vref*⟩}{⟨*what*⟩} adds ⟨*what*⟩ to \.fmtprebuff, i.e. at the beginning of the verse. \ftmadd {⟨*gen-vref*⟩}{⟨*what*⟩} adds ⟨*what*⟩ to [\.buff](#page-9-2), i.e. at the end of the verse. [\fmtins](#page-4-7) {⟨*gen-vref*⟩}{⟨*text*⟩}{⟨*what*⟩} inserts ⟨*what*⟩ after ⟨*text*⟩ in the verse. If ⟨*text*⟩ is not found then ⟨*what*⟩ is inserted like [\fmtpre](#page-8-4) does it

<span id="page-8-6"></span>All these commands allocate new action using [\.newaction](#page-4-2).

\.addpre\macro{⟨*text*⟩} adds the text to the macro before its original contents.

opbible.opm <sup>639</sup> \\_def[\.fmtpre](#page-8-4)#1#2[{\.newaction](#page-4-2)[{\.gentovref](#page-5-3){#1}}{\\_addto[\.fmtprebuff{](#page-8-5)#2}}} 640 \ def\.fmtpreind#1#2{[\.newaction{](#page-4-2)[\.gentovref{](#page-5-3)#1}}[{\.addpre](#page-8-6)\.preindbuff{#2}}} <sup>641</sup> \\_def\.fmtadd#1#2[{\.newaction](#page-4-2)[{\.gentovref](#page-5-3){#1}}{\\_addto[\.buff{](#page-9-2)\\_empty#2}}} 642 \\_def[\.fmtins](#page-8-2)#1#2#3[{\.newaction{](#page-4-2)[\.gentovref{](#page-5-3)#1}}{[\.replprepost](#page-4-5){#2}{}{\\_empty#3}{\.fmtfail{#3}}}} <sup>643</sup> \\_def\.fmtfail#1{\.fmtwarn\\_addto[\.fmtprebuff](#page-8-5){#1}} 644 \ def\.fmtwarn{[\.printwarn{](#page-1-5)\ strin[g\fmtins:](#page-8-2) [\.currverse:](#page-9-4) The text "\.text" not found}} <sup>645</sup> \\_def[\.addpre](#page-8-6)#1#2{\\_ea\.addpreA \\_ea{#1}{#2}#1} <sup>646</sup> \\_def\.addpreA #1#2#3{\\_def#3{#2#1}} 647 <sup>648</sup> \\_nspublic [\fmtpre](#page-8-4) \fmtadd [\fmtins](#page-8-2) ;

<span id="page-8-8"></span><span id="page-8-7"></span>\begcenter starts the centering mode. It opens a group and does setting. User must use paired \endcenter in order to close this group. The \centeringmode status is checked by [\endcenter](#page-8-7) because curious error (about # character) should be occur without this checking.

<span id="page-8-9"></span>opbible.opm

<span id="page-8-17"></span><span id="page-8-16"></span><span id="page-8-12"></span>opbible.opm

opbible.opm

```
657 \_newdimen\.centermargin \.centermargin=4em
\.begcenter{\_par \_ifnum\_lastpenalty<10000 \_medskip \_fi
659 \_bgroup
660 \_def\.centeringmode{y}
661 \_parindent=0pt
662 \_leftskip=\.centermargin plus1fill
663 \ rightskip=\ leftskip
664 }
665 \_def\.endcenter{\_par
x\.centeringmode\ undefined
667 \.printwarn{\_noexpand\endcenter ignored: no \_noexpand\begcenter precedes}
668 \_else \_egroup \_medskip \_fi
669 }
670 \_nspublic \begcenter \endcenter ;
```
<span id="page-8-11"></span>\ind{⟨*number*⟩} gives an indentaion in the poetry environment. It is used in [\fmtpoetry](#page-8-10), the \ind{⟨*number*⟩} is inserted typically by [\fmtins](#page-8-2) or [\fmtpre](#page-8-4). It ends the current line by \par only if we are not at beginning of a verse 1.

The \spacefactor is set to 1001, this value is used by the macro [\.hboxorllap](#page-10-2): the verse number is llaped after \ind.

```
681 \_newifi\_ifopb_firstverse
682
683 \_def\.ind#1{\_unless \_ifopb_firstverse \_par \_else \_hskip-\_parindent \_fi
684 \ noindent
685 \_hskip#1\_iindent \_spacefactor=1001 \_ignorespaces}
```
<span id="page-8-15"></span><span id="page-8-14"></span><span id="page-8-13"></span><span id="page-8-10"></span>[\fmtpoetry](#page-8-12){⟨*gen-vref*⟩}{⟨*fmt-data*⟩} saves ⟨*gen-vref*⟩ to \.tmpa and runs ⟨*fmt-data*⟩ in recursive loop using  $\Lambda$ . The  $\Lambda$ . The  $\Lambda$  images from the number of slashes in local recursive loop and saves the result to the  $\$  tmpnum. The  $\$ intpoetC inserts desired material using  $\mathcal{I}$  functions and using \ind{\\_the\\_tmpnum}.

opbible.opm

opbible.opm

```
\.fmtpoetry#}\.fmtpoetA #2\ end}
\.fmtpoetA\.fmtpoetB}
697 \ {\\det\} \#1{\\_ifx/\#1 \ \underline{incr}\ \mathbf{h} \ \underline{else} \ \underline{afterfi} \ \mathbf{f} \ \underline{fi} }698 \_def\.fmtpoetC #1{%
699 \cxpanded{\ifx\.tmpb\empty \noexpand\.fmtpreind{\.tmpa}\else
700 \_noexpand\.fmtins{\.tmpa}{\.tmpb}\_fi{ \_noexpand\.ind{\_the\_tmpnum}}}%
\.fmtpoetA#1}\_fi
702 }
703 \_nspublic \ind \fmtpoetry ;
```
<span id="page-9-6"></span><span id="page-9-5"></span><span id="page-9-3"></span>\fmtfont {⟨*gen-vref*⟩}{⟨*whar*⟩}{⟨*cmd*⟩} replaces ⟨*what*⟩ by \bgroup ⟨*cmd*⟩⟨*what*⟩\egroup. [\fmtkeep](#page-4-8) {⟨*gen-vref*⟩}{⟨*what*⟩} replaces ⟨*what*⟩ by {⟨*what*⟩}, so it is unsearchable. \fmtrepl {⟨*gen-vref*⟩}{⟨*what*⟩}{⟨*wham*⟩} replaces ⟨*what*⟩ by ⟨*whom*⟩.

```
714 \_def\.fmtfont#1#2#3{%
\.newaction\.gentovref{\.replprepost\fmtfont}}}
716 \setminus def \.fmtkeep#1#2{%
\.newaction\.gentovref{\.replpref\fmtkeep}}}
\.fmtrepl\.newaction{\.gentovref{{\.replbuff{f\fmtkeep}}}
719
720 \_def\.fmtwarnf#1{\.printwarn{\_string#1: \.currverse: The text "\.text" not found}}
721 \_nspublic \fmtfont \fmtkeep \fmtrepl ;
```
## <span id="page-9-0"></span>**9 Printing verses from** .txs **files**

When Bible text is processed then book mark is saved to [\.currbook](#page-2-4) and each input line is separated to the ⟨*chapter-num*⟩:⟨*verse-num*⟩ and ⟨*verse-text*⟩.

<span id="page-9-7"></span>The \.processline ⟨*chapter*⟩:⟨*verse*⟩⟨*space*⟩⟨*verse-text*⟩^^J is repeatedly processed.

734 \ eolde[f\.processline#](#page-9-7)1[{\.processverse](#page-9-8) [\.currbook/](#page-2-4)#1\ end}

<span id="page-9-8"></span>\.processverse ⟨*full-vref*⟩⟨*space*⟩⟨*verse-text*⟩\\_end does

- <span id="page-9-4"></span>• defines \.currverse as ⟨*full-vref*⟩,
- <span id="page-9-11"></span><span id="page-9-10"></span><span id="page-9-2"></span>• prepares \.currversenum, \.currversetext, \.currchapnum from ⟨*full-vref*⟩,
- defines [\.buff](#page-4-9) as ⟨*verse-text*⟩,

749 \ newcount\.chapnum

- processes all actions from [\alist!](#page-4-10)⟨*full-vref*⟩,
- <span id="page-9-12"></span>• if [\.currchapnum](#page-9-9) changed, prints \.chapafter (for previous chapter) and \.chapbefore (for new chapter).
- prints verse from [\.buff](#page-9-2) using [\.printverse](#page-10-3)

<span id="page-9-9"></span>opbible.opm

```
750 \_def\.processverse #1 #2\_end{%
751 \_xdef\.currverse{#1}%
752 \.preparechapverse #1
753 \_let\.prelinkV=\.currversenum
754 \_gdef\.buff{#2}\_gdef\.fmtprebuff{}\_gdef\.preindbuff{}\_gdef\.prebuff{}\_gdef\.Cnotetext{}%
755 \ ifx\.verseto\ empty \ csname alist!#1\ endcsname \ else
756 \_fornum \.versefrom..\.verseto \_do{\_csname alist!\.currbook/\.currchapnum:##1\_endcsname}%
757 \qquad \qquad \setminus \text{fi}758 \_ifnum\.currchapnum=\.chapnum \_else
759 \qquad \qquad \setminus \text{ if } num \setminus \text{.} channel > 1 \setminus \text{.} channel760 \_let\.prelinkC=\.currchapnum \.chapnum=\.currchapnum\_relax
\.chapbefore
762 \_label[cref!\.currbook\_space\_the\.chapnum]\_wlabel{\.currbook~\_the\.chapnum}%
763 \qquad \qquad fi
764 \.printverse
765 }
\.currchapnum{#2}\%767 \_def\.verseto{}%
768 \.isdivisin #3-\_iftrue \.defversefromto #3\_end
769 \_else \_def\.currversenum{#3}\_glet\.currversetext=\.currversenum
770 \qquad \overline{\qquad}771 }
772 \_def\.defversefromto #1-#2\_end{%
773 \_def\.versefrom{#1}\_def\.verseto{#2}%
774 \_def\.currversenum{#1}\_gdef\.currversetext{#1--#2}}
```
User can do little changes in the verse text using \cnvtext{⟨*what*⟩}{⟨*replaced*⟩}. For example you can do \cnvtext{[}{\bgroup\it}\cnvtext{]}{\/\egroup} for making [words] in brackets printed italics.

<span id="page-10-4"></span>opbible.opm

<span id="page-10-2"></span>opbible.opm

```
782 \_def\.prepareversetext{}
783 \_def\.cnvtext#1#2{\_addto\.prepareversetext{\_replstring\.buff{#1}{#2}}}
784 \_nspublic \cnvtext ;
```
<span id="page-10-3"></span>[\.printverse](#page-9-12) prints verse from [\.currversenum](#page-9-10) and (possibly changed) [\.buff](#page-9-2). It prints the single raised verse number first.

<span id="page-10-5"></span>\.printbeforefirst is a macro which is executed just before first verse of the chapter, after all material from [\fmtpre](#page-8-4) is executed. I.e after printing a chapter name (if declared by [\fmtpre](#page-8-4)).

<span id="page-10-8"></span>The \.fmtprebuf includes [\ind](#page-8-11) command from [\fmtpoetry](#page-8-10) if the verse should be indented at its begin before the verse number. The verse number is shifted up and it is in an \hbox or it is llapped in the poetry environment, more exactly immediatelly after [\ind](#page-8-11) is used. The [\.hboxorllap](#page-8-16) macro does this game.

```
800 \_def\.printverse{%
\.fmtprebuff\fmtpre
\.currversenum\.printbeforefirst \_fi
\.currchapnum:\.currversetext}%
804 \_ifx\.verseto\_empty \.trymakedest{v:\.currverse}%
805 \_else \_fornum \.versefrom..\.verseto \_do{%
806 \.trymakedest{v:\.currbook/\.currchapnum:##1}}%
807 \setminus fi
808 \.preindbuff
809 \_raise5pt\.hboxorllap{\_unless\_ifnum\.currversenum=1 \.markfont\.currversetext\,\_fi}%
810 \.firstversefalse
811 \.prepareversetext
\.prebuff\.printCnote\.buff \_space
813 }
\.hboxorllap{\_ifnum\_spacefactor=1001 \_ea\_llap \_else \_ea\_hbox \_fi}
815
816 \_def\.printbeforefirst{%
817 \_par\_nobreak \_medskip
818 \.trychapnote
!\.currbook/\_the\.chapnum}{\_string\.mypage}}
820 \\thox{\\theta>\the\.chapnum}}
821 \_dp0=0pt
822 \qquad \text{Im} tmpdim=\.lrmargin
823 \_advance\_tmpdim by4pt
824 \qquad \underbrace{\_ifnum\_\_the\.\,chapnum>9 \ \}\_advance\_\tmpdim by19pt \ \}\_fi\.currbook/\_the\.chapnum}{0}
826 \_moveright\_tmpdim \_line{\_hss\_box0}
827 \_else \_moveleft\_tmpdim \_box0 \_fi
828 \_nobreak \_vskip-\_medskipamount
829 \ nobreak \ nointerlineskip \ noindent
830 }
```
<span id="page-10-7"></span><span id="page-10-6"></span>\.printchapnote{⟨*text*⟩} implements printing the notes declared by \Note ⟨*chapnum*⟩:0. It is run using \.trychapnote only if the relevant not is declared.

```
\.trychapnote{%
!\.currbook/\_the\.chapnum:0\_endcsname
\.printchapnote{!\.currbook/\the\.chapnum:0}}\fi
840 }
\.printchapnote #1{\ par
842 {\_leftskip=\_parindent plus1fill \_rightskip=\_leftskip \_noindent\_it #1\_par}
843 \_medskip
844 }
845 \_nspublic \printchapnote ;
```
<span id="page-10-1"></span>\.chapbefore is processed before each chapter. \.chapafter is processad after each chapter. User can define values by \ChapterPre and \ChapterPost macros.

853 \\_def[\.chapbefore{](#page-10-1)\\_bigskip} \\_de[f\.chapafter](#page-10-0){}

<span id="page-10-0"></span>opbible.opm

#### <span id="page-11-1"></span><span id="page-11-0"></span>**10 Bible references**

The < will be set to active as character equivalent to the macro \.bref⟨*text*⟩>. This macro does all job with the hyperlinks. Fist of all, it scans the parts of the ⟨*text*⟩ and saves them to

- <span id="page-11-4"></span><span id="page-11-3"></span>•  $\backslash$ . ItextP ... the text before a link specification (given in "...")
- <span id="page-11-5"></span> $\bullet$  \.ltextB ... the book mark followed by  $\cdot$
- $\bullet \backslash .$  ltextC  $\ldots$  the chapter number followed by :
- <span id="page-11-7"></span><span id="page-11-6"></span>• \.ltextV ... the verse number
- \.ltextS ... sub-verse identifier (a if there is a verse 4a)
- <span id="page-11-9"></span><span id="page-11-8"></span>•  $\ldots$  the -- if the  $\langle from \rangle - \langle to \rangle$  format is given
- \.ltextN ... the ⟨*to*⟩ part from the ⟨*from*⟩-⟨*to*⟩ format.

<span id="page-11-11"></span>All these macros above can be empty if the appropriate part of the scanned ⟨*text*⟩ is missing. The \.linkpre macro includes v if it is verse link, includes n if it is note link and g if it is gloss link. These macros will be converted due to  $\gamma$  data (if needed) and printed by  $\lambda$ . linktext.

<span id="page-11-10"></span><span id="page-11-2"></span>opbible.opm

<span id="page-11-12"></span>opbible.opm

```
881 \_def\.linktext{\.ltextP\.ltextB\.ltextC\.ltextV\.ltextS\.ltextF\.ltextN}
882 \_def\.bref #1>{\_let\.brefH=\_relax \_def\.linkspec{#1}\_isnextchar"{\.brefA}{\.brefA""}#1>}
883 \_def\.brefA"#1"{\_def\.ltextP{#1}%
\.ltextP{~}\_afterassignment\.brefB\_let\.next= }%
885 {\_isnextchar{_}{\_def\.brefH{}\_afterassignment\.brefB\_let\.next= }{\.brefB}}%
886 }
887 \ def\.brefB #1>{% #1 is link-spec
\.ltextF\.ltextN{}|\,%\.isspacein #1 \_iftrue
890 \.iscolonin #1:\_iftrue \.brefBookChapterVerse #1>%
\.brefBookChapter #1>\ fi
\.iscolonin #1:\_iftrue \.brefChapterVerse #1>%
893 \else \.brefVerse #1>%
894 \_fi\_fi
f\.linkpre{v}%
896 \_isnextchar n{\_def\.linkpre{n}\.brefC}%
\.linkpre{g}\.brefC}%
898 {\{\}_\texttt{insertchar a}\{\_\texttt{def}\.\}_\texttt{hyper}\}899 {\{\}_\texttt{new} \; \; i\{\}_\texttt{def}\}. \; brefC}{\} \}900 }
901 \_def\.brefC{\_afterassignment\.brefD \_let\.next= }
902
903 \_def\.brefBookChapterVerse #1 #2:#3>{\_def\.ltextB{#1~}\.brefChapterVerse #2:#3>}
\.brefBookChapterf\.ltextB{#1~}%
905 \_isinlist\nochapbooks{ #1 }\_iftrue
f\.ltextC{}\_let\.ltextCin=\.ltextnCin \_afterfi{\.brefVerse #2>}%
907 \_else \_afterfi{\.brefChapter #2>}\_fi}
f\.ltextC{#1:}\.brefVerse #2>}
909 \_def\.brefVerse #1>{%
\.isdivisin #1-\_iftrue \.brefFromTo #1>%
\.versedef#1\ relax\ fi
912 }
913 \_def\.brefChapter #1>{%
\.isdivisin\.ltextC=\.ltextV
\.ltextC{#1}\ fi
f\.ltextV{f\.ltextS{}%
917 }
{\.versedef\.ltextF\.ltextN{#2}}
```
Because the verse number can be in the format 11b, we need to separate the numeric part of this and save it to [\.ltextV](#page-11-6) and the rest is saved to [\.ltextS](#page-11-7). This is done by the \.versedef  $\langle \text{verse} \rangle$ relax macro.

```
\.versedef {\_afterassignment\.versedefB \_tmpnum=0}
\texttt{927 } \qquad \texttt{0} \qquad \texttt{41} \qquad \texttt{0} \qquad \texttt{0} \qquad \texttt{1} \qquad \texttt{0} \qquad \texttt{1} \qquad \texttt{0} \qquad \texttt{0} \qquad \texttt{0} \qquad \texttt{0} \qquad \texttt{0} \qquad \texttt{0} \qquad \texttt{0} \qquad \texttt{0} \qquad \texttt{0} \qquad \texttt{0} \qquad \texttt{0} \qquad \texttt{0} \qquad \texttt{0} \qquad \texttt{0} \qquad \texttt{0} \qquad \texttt{0} \qquad \
```
<span id="page-11-13"></span>Now, we create \.linkfspec from scanned data. It is ⟨*full-vref*⟩ used for hyperlinks. We must manage all situations of incomplete links.

<span id="page-12-6"></span>opbible.opm

```
934 \setminus def \ .berfD{}'935 \ ifnum 0\\.ltextV{}\ fi
 a\.linkprex\.ltextV\\.ltextC{\.ltextV:\.ltextV{}\_fi\_fi
937 \_edef\.linkfspec{\_ea\.ltextBin\.ltextB~/\_ea\.ltextCin\.ltextC:/\_ea\.ltextVin\.ltextV:/}%
938 \cdot \cdot \cdot \cdot \cdot939 }
940 \_def\.ltextBin #1~#2/{\_ifx^#1^\.prelinkB \_else #1\_immediateassignment\_def\.prelinkB{#1}\_fi/}
941 \_def\.ltextCin #1:#2/{\_ifx^#1^\.prelinkC \_else #1\_immediateassignment\_def\.prelinkC{#1}\_fi:}
942 \_def\.ltextVin #1:#2/{\_ifx^#1^\.prelinkV \_else #1\_immediateassignment\_def\.prelinkV{#1}\_fi}
943 \_def\.ltextnCin #1:#2/{1:\_immediateassignment\_let\.ltextCin=\.ltextsCin}
944 \_let\.ltextsCin=\.ltextCin
```
<span id="page-12-1"></span><span id="page-12-0"></span>\.prelinkB is ⟨*book-mark*⟩ of last referenced book. \.prelinkC is ⟨*chapter-num*⟩ of last referenced chapter. They are used if the reference is not full. They are initialized at the beginning of books and chapters and they are changed locally in the \Note text. If the \< is used then they are re-initialized.

opbible.opm <sup>954</sup> \\_def\<{\\_le[t\.prelinkB](#page-12-0)[=\.currbook](#page-2-4) \\_le[t\.prelinkC](#page-12-1)[=\.currchapnum](#page-9-9) \\_let\.prelinkV=[\.currversenum](#page-9-10) [\.bref}](#page-11-10)

<span id="page-12-2"></span>Macro \.brefL recalculates [\.linkfspec](#page-11-13) and [\.linktext](#page-11-2) due to [\renum](#page-16-2) data and creates the link \.linkpre:\.linkfspec with the text [\.linktext](#page-11-2).

<span id="page-12-4"></span>\.renumlinktext ⟨*full-vref-ori*⟩\\_relax⟨*full-vref-modified*⟩\\_relax does re-calculation of the parts of the [\.linktext](#page-11-2) macro.

<span id="page-12-5"></span>The \.linkfspecone solves situation when chapter is given but no verse number: we must set the verse number to 1.

If the link destination is article, then the ⟨*full-vref*⟩ has reduced format ⟨*book*⟩/⟨*chapter*⟩. If the link destination is itroduction then the ⟨*full-vref*⟩ has more reduced format: ⟨*book*⟩/.

If the book mark is declared by \vdef then the printed version of the book mark is transformed depending on the current \tmark. This is done by the the \.newlinkB macro.

<span id="page-12-3"></span>\.linklog {⟨*text*⟩} macro prints logging info of the link in the format

<span id="page-12-7"></span> $\langle \langle \text{link-space} \rangle \rangle = \sqrt{\langle \text{full-} \text{vref} \rangle} \cdot \sqrt{\langle \text{printed-link} \rangle}$ 

[\.linklog](#page-12-3) is \wlog by default and when \tracinglinks is set. It is \ignreit when [\notracinglinks](#page-13-0) is set. You can set it to \wterm if you want.

```
978 \_def\.brefL{%
\.renumvref\.linkfspec\relax}%
x\.linkfspec\.linkfspecm \_else
a\.renumlinktext\.linkfspec \_ea\_relax \.linkfspecm \_relax
\.linkfspec=\.linkfspecm
983 \_fi
984 \_ifx\.ltextV\_empty \_ifx\.ltextC\_empty \_else \_ea\.linkfspecone \.linkfspec\_end \_fi\_fi
 a\.linkpre\.linkfspec\_end \_fi
 i\.linkpre\.linkfspecintro \.linkfspec\ end \ fi
\.ltextB\\.ltextB \_fi
988 \.reducelinktext
989 \.linklog{\.sspace <\_unexpanded\_ea{\.linkspec}>\.linkpost = [\.linkpre:\.linkfspec]%
990 {\{\}_ifx\}.berH\_\emptyset \ .ltextP \_\else\ .linktext\_fil}\.ensuredest \.createlink
992\.linkfspecone\.linkfspec{#1:1}\_def\.prelinkV{1}}
994 \_def\.linkfspecarticle #1/#2:#3\_end {\_def\.linkfspec{#1/#2}}
\.linkfspecintro #1/#2\ end {\ def\.linkfspec{#1/}}
996
997 \_def\.renumlinktext #1/#2:#3\_relax #4/#5:#6\_relax{%
998 \_ifx\.ltextC\_empty \_else \_def\.ltextC{#5:}\_fi
999 \sqrt{\det\cdot 1}textV{#6}%
1000 \_ifx\.ltextN\_empty \_else
\.ltextF\.ltextDD
t\.ltextN{:}\_iftrue
\.ltextNf\.ltextN{/\.ltextN}}%
1004   \sqrt{f}if\.ltextN{\.ltextN-#3\_relax}\_fi
\.ltextN is a list of verses, for example 7,9,13
h\.ltextN,\_do ##1,{\_edef\.tmp{\.tmp,\_the\_numexpr#6+##1-#3}}%
\.ltextN=\.tmp
1009 \qquad \qquad \int_{-} f i1010 \qquad \qquad \ fi
```

```
1011 }
1012 \ def\.ltextDD{--}
1013
\.ltextB{\_trycs{v!\tmark!#1}{#1}~}}
1015
1016 \_def\.sspace{\_space\_space\_space\_space}
 \.linkpre\.linkpre\_fi \_space}
```
<span id="page-13-4"></span><span id="page-13-1"></span>\.reducelinktext does nothing or reduces printed link if its book is equal to the current book and if its chapter is equal to printed chapter. It is activated by \reduceref and deactivated by \noreduceref. The  $\rm\thinspace\$ re macro activates  $\rm\thinspace\Lambda$ .reducelinktext only for single  $\rm\thinspace\Lambda$ .bref.

```
1026 \_def\.reducelinktextA{%
\.currbook~}%
1028x\.ltextB\\.ltextB{}%
1029 \_edef\.tmp{\_trycs{_opb_currchapnum}{?}:}%
\.ltextCf\.ltextC{}%
1031 \_fi\_fi
\.reducelinktext=\re
1033 }
\.reduceref{\.reducelinktext=\_reducelinktextA}
1035 \_def\.noreduceref{\_let\.reducelinktext=\_relax}
1036 \.noreduceref % default
1037
\.re\.reducelinktext \.reduceref}
1039
\reduceref \noreduceref \re ;
```
<span id="page-13-7"></span><span id="page-13-0"></span>\tracinglinks and [\notracinglinks](#page-12-6) are defined here.

1046 \ def[\tracinglinks](#page-13-7){\ le[t\.linklog=](#page-12-3)\ wlog} <sup>1047</sup> \\_def[\notracinglinks](#page-13-0){\\_let[\.linklog](#page-12-3)=\\_ignoreit} <sup>1048</sup> [\tracinglinks](#page-13-7)

<span id="page-13-3"></span>\.createlink creates link only if it refers to the place of printed book because we don't want to see many warnings about unreferenced links when we try to print only selected books. It creates link \.linkpre:\.linkfspec with the text \.linktext

<span id="page-13-8"></span>The link is created only if the book is to be printed, i.e. the \pbook!⟨*book*⟩ is defined.

\tracingouterlinks acivates logging of broken links to non-existed books. By default, these links are not logged because we assume that no whole Bible is processed but only selected books.

opbible.opm

opbible.opm

<span id="page-13-6"></span><span id="page-13-5"></span>opbible.opm

```
\.createlink{{%}
1063 \_ifx\.brefH\_empty \_let\.linktext=\.ltextP\_fi
\.linkfspec \ iftrue
1065 \_link[\.linkpre:\.linkfspec]{\_ilinkcolor}{\.linktext}%
r\.linktext}\_fi}%
1067 }
1068 \_def\.isprintedbook #1/#2\_iftrue{\_ifcsname pbook!#1\_endcsname}
\tracingouterlinks{\_def\.isprintedbook ##1\_iftrue{\_iftrue}}
```
<span id="page-13-10"></span><span id="page-13-9"></span><span id="page-13-2"></span>We don't create destinations for all verses, notes etc. but only for those which are referenced. The macro \.ensuredest is called from [\.createlink](#page-13-3) and it saves immediatelly \sdef{⟨*link*⟩:⟨*full-vref*⟩}{} to the special file \jobname.xrf. And the macro [\pg](#page-14-2) saves immediatelly \sdef{pg:⟨*link*⟩:⟨*full-vref*⟩}{??} to this file. This .xrf file is read before standard .ref file. All link destinations save \.Xdest{ $\{full-verb\}$ } to the .ref file. The macro \.Xdest does nothing if \pg:⟨*link*⟩:⟨*full-vref*⟩ is not defined (from .xrf file). Otherwise, it is defined as a correct pageno. This result is used in the [\pg](#page-14-2) macro. If \⟨*link*⟩:⟨*full-vref*⟩ is not defined, no link destination is crated. First TEX run creates .ref and .xrf files and does not create any hyperlink destinations. Second T<sub>EX</sub> run uses data from these files and creates correct hyperlinks and page numbers.

```
1089 \ newwrite\.xrf
1090 \_immediate\_openout\.xrf=\_jobname.xrf
1091 \setminus \text{openref}1092
\.ensuredest{{\.linkpre:\.linkfspec}{}}}
1094 \text{ V-refdecl}1095 \ isfile{\ jobname.xrf}\ iftrue \ input{\ jobname.xrf}\ fi^^J
```

```
f\.Xdest#1{\_ifcsname pg:#1\_endcsname \_sxdef{pg:#1}{\_ea\_usesecond\_currpage}\_fi}^^J
1097 \ def\.mypage{\ ea\ usesecond\ currpage}
1098 }
1099 \ def\.trymakedest#1{%
1100 \ ifcsname #1\ endcsname \ dest[#1]\ ea\ glet\ csname #1\ endcsname \ undefined \ fi
\.Xdest{{#1}}%
1102 }
```
<span id="page-14-2"></span>The  $\pg$  macro should be used after <...>, i.e. the [\.linkpre](#page-11-11) and [\.linkfspec](#page-11-13) are defined. We use them. And the page number is saved to the  $\pg: \langle link \rangle: \langle full-verb \rangle$  macro in the second T<sub>EX</sub> run.

opbible.opm

opbible.opm

```
1110 \_def\.pg{%
\.linkpre:\.linkfspec\_endcsname
1112 {\{\_edef\.\|inktext{\}\_cs{pg:}\.\|inkpre:\.\|inkfspec\}\_let\.\breve{H}=\_relax \.\,creately\}}1113 \ else {\Red ??}\ fi
:\.linkpre:\.linkfspec}{??}}%
1115 }
\pg ;
```
\cref if simply \ref with cref! prefix.

```
1122 \_def\.cref[#1]{\_ref[cref!#1]}
1123
1124 \ nspublic \cref ;
```
## <span id="page-14-0"></span>**11 Language variants**

<span id="page-14-4"></span><span id="page-14-3"></span>\variants ⟨*number-of-variants*⟩ {⟨*tmark-A*⟩} {⟨*tmark-B*⟩} {⟨*tmark-C*⟩} ... sets \.numvariants=⟨*number-of-variants*⟩ and does \def\tmarkA{⟨*tmark-A*⟩} \def\var!1{⟨*tmarkA*⟩} \def\var!2{⟨*tmark-B*⟩} \def\var!3{⟨*tmark-C*⟩} etc.

```
opbible.opm
1136 \_newcount\.numvariants
\.variants{\.numvariants}
1138 \_def\.variantsA{%
1139 \_ifnum\_tmpnum<\.numvariants
1140 \qquad \qquad \qquad \qquad \qquad \qquad \qquad \qquad \qquad \qquad \qquad \qquad \qquad \qquad \qquad \qquad \qquad \qquad \qquad \qquad \qquad \qquad \qquad \qquad \qquad \qquad \qquad \qquad \qquad \qquad \qquad \qquad \qquad \qquad \qquad \qquad \q1141 \_afterfi{\.variantsB{\_the\_tmpnum}}%
1142 \bigcupfi
1143 }
1144 \ def\.variantsB#1#2{%
1145 \_ifnum#1=1 \_gdef\tmarkA{#2}\_sxdef{var!1}{#2}%
1146 \_else \_sxdef{var!#1}{#2}%
1147 \setminus fi
1148 \.variantsA
1149 }
\variants ;
```

```
\vdef {⟨phrase-A⟩} {⟨phrase-B⟩} {⟨phrase-C⟩} ... does
```
\def\v!⟨*tmark-B*⟩!⟨*phrase-A*⟩{⟨*phrase-B*⟩} \def\v!⟨*tmark-C*⟩!⟨*phrase-A*⟩{⟨*phrase-C*⟩} etc. Empty parameter is interpreted as undefined data. The internal macro \.vdefB implements the error message if there is too few parameters of  $\v{ \cdot}$  and we were read next  $\v{ \cdot}$ . The  $\v{ \cdot}$  sedef used in the [\.vdefB](#page-14-6){⟨*number*⟩}{⟨*param*⟩} does real work and it defines (rougly sepaking):

```
If ⟨param⟩ is " \def \v!⟨tmark⟩!⟨phrase-A⟩ {⟨previous param⟩}
else \det \forall x! \langle \text{tmark} \rangle! \langle \text{phrase-A} \rangle \{ \langle \text{param} \rangle \}
```

```
1167 \_def\.vdef#1{\_def\.tmp{#1}%
1168 \_ifcsname v!\_trycs{var!2}{}!\.tmp\_endcsname
\.printwarnd\vdef used secondly for phrase {\.tmp}, ignored}\_fi
1170 \_tmpnum=1 \_ea\.vdefA
1171 }
1172 \_def\.vdefA{%
<\.numvariants
1174 \qquad \qquad \qquad \qquad \qquad \qquad \qquad \qquad \qquad \qquad \qquad \qquad \qquad \qquad \qquad \qquad \qquad \qquad \qquad \qquad \qquad \qquad \qquad \qquad \qquad \qquad \qquad \qquad \qquad \qquad \qquad \qquad \qquad \qquad \qquad \qquad\.vdefB{\_the\_tmpnum}}%
1176 \bigcupfi
1177 }
```

```
\.vdefB#1#2{\ def\.tmpa{}%
x\.vdef#2\ def\.tmpa{#2}\ fi
1180 \_ifx\.tmpa\_empty
1181 \qquad \qquad \ ifx<sup>^#2^</sup>\ else
1182 \_unless \_ifcsname v!\_cs{var!#1}!\.tmp\_endcsname
\.sedef{v!\_cs{var!#1}!\.tmp}{\_ifx"#2\.prevcs{#1}\.tmp \_else#2\_fi}%
1184 \bigcupfi\bigcupfi
1185 \qquad \qquad \qquad \qquad \text{A}\vdef: too few parameters. To be read again: \_string#2}%
1187 \qquad eal.tmpa
1188 \ fi
1189 }
1190 \_def\.prevcs #1#2{\_ifnum#1=2 #2\_else \_cs{v!\_cs{var!\_the\_numexpr#1-1\_relax}!#2}\_fi}
1191
\vdef ;
```
<span id="page-15-11"></span><span id="page-15-5"></span><span id="page-15-4"></span>\x/⟨*phrase*⟩/ expands to \v!⟨*tmark*⟩!⟨*phrase*⟩ if such control sequence is defined else it expands simply to ⟨*phrase*⟩ using [\xA](#page-15-3). The ⟨*tmark*⟩ is actual value of the \tmark macro.

Note that if \tmark expands to ⟨*t-markA*⟩ (used in the \variants macro), then the \v!⟨*tmark*⟩!⟨*phrase*⟩ is not defined and the [\x](#page-15-4) macro expands to the ⟨*phrase*⟩ directly.

<span id="page-15-10"></span>opbible.opm

<span id="page-15-9"></span><span id="page-15-8"></span><span id="page-15-7"></span>opbible.opm

<span id="page-15-3"></span>[\xA](#page-15-5) ⟨*phrase*⟩/ expands to ⟨*phrase*⟩ and prints warning, if \tmark is not the first ⟨*t-markA*⟩.

```
\.x{\.xA#1/}}
\.xA#1/{#1\ ifx\tmarkA\ undefined \ else \ ifx\tmark\tmarkA \ else
\.printwarng\x\\vdef}%
1208 \bigcupfi\bigcupfi
1209 }
\x ;
```
<span id="page-15-1"></span><span id="page-15-0"></span>[\ww](#page-5-14) {⟨*phrase-A*⟩} {⟨*phrase-B*⟩} ... has the same number of parameters as \vdef. They are separated by spaces. Each parameter can be in the "single form", i.e. {⟨*phrase-A*⟩} or in the "extended form", i.e. {⟨*phrase-A*⟩}={⟨*printed-A*⟩}. The macro searchs the correct phrase (given by the [\.varnum](#page-16-4)) and saves it to the  $\ldots$  The  $\ldots$  are  $\ldots$  is set to  $\ldots$  are  $\ldots$  is single form of the parameter else [\.nextwwA](#page-5-16) is ⟨*printed-A*⟩ part of the parameter in the extended form. These macros are used in the next [\Note](#page-5-2) where they are re-set to \undefined meaning.

```
opbible.opm
1223 \_def\.ww{%
x\.varnum\\.setvarnum \_fi
1225 \qquad \qquad \text{tmpnum=0}x\.nextww\_undefined \_ea\.wwA
\.printwarn{\\ww\Note}%
1228 \qquad \qquad \setminus ea\setminus wwB \setminus fi
1229 }
1230 \_def\.wwA#1#2 {\_advance\_tmpnum by1
1231 \_isequal{"}{#1}\_iffalse
\.nextww\.nextwwA{#2}%
\.nextwwA\.nextwwA=\.nextww \_else \_ea \.redefwwA #2\_end \_fi
1234 \_fi
\.varnum<\.numvariants \_ea\_ea\_ea \.wwB \_fi
1236 \_else \_ea \.wwA \_fi
1237 }
1238 \_def\.wwB#1 {\_advance\_tmpnum by1
<\.numvariants \_ea\.wwB \_fi
1240 }
f\.nextwwA{#1}}
1242
f\ww{\.ww} % will be done at the end of this macro file
```
<span id="page-15-6"></span>The \switch macro reads a pair of parameters using  $\cdot$  switchA and processes the list of variants in \foreach loop. If an element from the list is equal with  $\tt{maxk}$  then the #2 (saved in  $\ss{supp}$  token list) is run and next parameter pairs are read by  $\setminus$ . switchN, i.e. they are ignored.

The [\Note](#page-5-2) and [\ww](#page-15-0) and more macros are defined as \outer in order to better diagnose mistakes with their parameters. But we want to skip such objects in [\switch](#page-15-6) parameters. This is the reason why we set  $\angle$  suppressoutererror=1 during the  $\switch$  is processed.

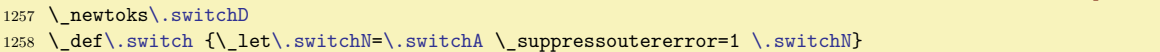

```
\.switchA\.switchD\.switchN=\.switchI}%
e\.switchD
1261 \_else \_foreach #1,\_do ##1,{\_def\tmp{##1}\.switchC}%
1262 \setminus fi
1263 \ futurelet\.next\.switchB
1264 }
\.switchN \_else \_suppressoutererror=0 \_fi}
1266 \_long\_def\.switchI #1#2{\_futurelet\.next\.switchB}
e\.switchD \_fi}
1268
\switch ;
```
<span id="page-16-5"></span><span id="page-16-4"></span>\.setvarnum sets the [\.varnum](#page-15-10) as the position number of the current language variant due to the value of \tmark. The [\variants](#page-14-4) declaration must precede.

```
opbible.opm
\.setvarnum{f\.varnum{0}%
\.numvariants\.varnum{1}\_wlog{There is only single language variant (1)}%
1279 \_else
1280 \tmpnum=0
1281 \ loop
1282 \qquad \qquad \qquad \quad \texttt{\qquad \qquad } advance\_tmpnum by1
\.varnum{\_the\_tmpnum}\_fi
<\.numvariants \_repeat
\.varnum=\.setvarnum failded}%
 (\.varnum)}\_fi
1287 \qquad \qquad 1287
1288 }
```
<span id="page-16-2"></span>[\renum](#page-5-17) ⟨*book-mark*⟩ ⟨*chapter-num*⟩:⟨*verse-num*⟩ = ⟨*t-mark*⟩ ⟨*chap-num*⟩:⟨*from*⟩-⟨*to*⟩ does

```
\def \rn!<t-mark>!<full-vref>{<chap-num>:<from>}
\def \rn!<t-mark>!<full-vref+1>{<chap-num>:<from+1>}
\def \rn!<t-mark>!<full-vref+2>{<chap-num>:<from+2>}
... etc.
\def \rn!<t-mark>!<full-vref+n>{<chap-num>:<to>}
```
opbible.opm

```
\.renum #1 #2:#3 = #4 #5:#6-#7 \%1303 \_tmpnum=#3\_relax
1304 \_fornum #6..#7 \_do {\_sxdef{rn!#4!#1/#2:\_the\_tmpnum}{#5:##1}\_incr\_tmpnum}%
1305 }
\renum ;
```
## <span id="page-16-0"></span>**12 Inserting notes to the page**

We declare new insert \.noteins used in the \output routine.

<span id="page-16-6"></span>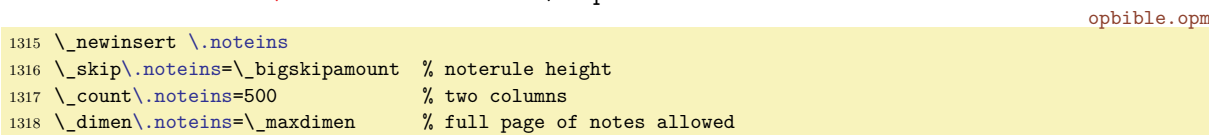

<span id="page-16-7"></span><span id="page-16-3"></span>The \.noteinsert {⟨*text*⟩} inserts its parameter to the [\.noteins](#page-16-6). We open the \insert and set basic parameters using \.noteset. Then the empty box with strut height is inserted in vertical mode (in order to consecutive notes have good baselineskip between them). Then the ⟨*text*⟩ is printed and the paragraph is finalized. The empty box with strut depth is appended after the paragraph (in order to the same reason). Final \penalty0 allows breaking between notes.

```
opbible.opm
1331 \_def\.noteinsert #1{\_insert\.noteins{%
1332 \.noteset
1333 \_vbox to\_ht\_strutbox{}\_nobreak \_vskip-\_baselineskip
1334 #1\ unskip\ par \ nobreak \ vskip-\ baselineskip
1335 \_hbox{\_lower\_dp\_strutbox\_vbox{}}
1336 \_penalty0
1337 }}
1338 \_def\.noteset{\Heros\cond \_scalemain \_typoscale[800/800] % Heros condensed 80%
1339 \Black \ nobreak
1340 \_widowpenalty=20 \_clubpenalty=20
```

```
1341 \ leftskip=0pt \ rightskip=0pt \ parfillskip=0pt plus1fill
1342 \ parindent=0pt
1343 \_lineskiplimit=-3pt
1344 \_hsize=.5\_hsize \_advance\_hsize by-1em\_relax % two columns
1345 \qquad \qquad \text{everypar}1346 }
```
We add macros for inserting two columns of notes from [\.noteins](#page-16-6) into the page. First, we add \noterule with the space given by  $\skip-1.5pt \text{S}$ .noteins. The [\.noteins](#page-16-6) material is prefixed by  $\penalty0$  (in order to allow the next \vsplit operation) and the \vfil is added (in order to the case when the second column is smaller than the first one). The \splittopskip is set and first \vsplit to0pt adds skip given by \splittopskip to the [\.noteins](#page-16-6). The \\_balancecolumns from OpTEX for splitting to two columns is used. We need to set  $\setminus$  Ncols,  $\setminus$  dimen0 and  $\setminus$  box6 before running  $\setminus$  balancecolumns. We need to insert \vskip\splittopskip because \\_balancecolumns supposes that the typesetting point resides at the first baseline of the columns.

The final \vskip does "raggedbottom". We need to add 1filll in order to suppress the \vfill from the \end algorithm. We add minus6pt because the height of two columns can be by half-line higher than the insertion algorithm excepts (in the case with odd lines before splitting to the two columns).

<span id="page-17-2"></span>opbible.opm

<span id="page-17-8"></span><span id="page-17-7"></span>opbible.opm

```
1367 \ addto\ pagecontents{%
\.noteins \_else
p\.noteins \noterule
x\.noteins=\ vbox{\ penalty0 \ unvbox\.noteins \ vfil}
1371 \_splittopskip=12pt
t\.noteins\.noteins
1373 \_def\_Ncols{2}
\.noteinsx\.noteins
1375 \ vskip\ splittopskip
1376 \ balancecolumns
1377 \setminus fi
d\.botinsx\.botins
1379 \_else \_vskip 0pt plus1filll minus8pt \_fi
1380 }
1381 \_def \noterule {\_kern-3pt {\Black \_hrule width\_hsize}\_kern 2.6pt }
```
## <span id="page-17-0"></span>**13 Inserting images and articles to the page**

<span id="page-17-5"></span><span id="page-17-4"></span><span id="page-17-3"></span> $\setminus$  botins is analogue insert as  $\setminus$  topins but the material is inserted to the bottom of the page. The material is created by  $\backslash$  botinsert...  $\backslash$  endbot pair of control sequences. We use it for inserting images and articles to the page.

```
opbible.opm
\.botins
1394 \_def\.botinsert{\_setbox0=\_vbox\_bgroup}
1395 \_def\.endbot{\_par\_egroup
\.botins{\_splittopskip=0pt \_penalty100
1397 \_hrule height0pt \_nobreak\_medskip\_bigskip \_unvbox0
1398 }%
1399 }
\.botins=\ zoskip % no space added when a topinsert is present
1401 \_count\.botins=1000 % magnification factor (1 to 1)
1402 \_dimen\.botins=\_maxdimen % no limit per page
```
<span id="page-17-6"></span>\putImage ⟨*chatper*⟩:⟨*verse*⟩ {⟨*title*⟩} [⟨*label*⟩] (⟨*params*⟩) {⟨*image-file*⟩} inserts the given image to the page where the begining of the verse given by ⟨*chapter*⟩:⟨*verse*⟩ exists. We register a new action by [\.newaction](#page-4-2){⟨*full-vref*⟩}{\.doImage{⟨*title*⟩}[⟨*label*⟩](⟨*params*⟩){⟨*image-file*⟩}}. The \.doImage puts the image by [\.botinsert](#page-17-4)...[\.endbot](#page-17-5) pair. The \.botTitle{⟨*title*⟩}[⟨*label*⟩] prints the title of the image (or article or watever is put to the bottom of the page) and inserts the destination of hyperlink based on the ⟨*label*⟩, if the ⟨*label*⟩ isn't empty.

```
1415 \_def\.putImage #1 #2#3[#4]#5(#6)#7{% chap:verse {Title} [label] (params) {image-file.pdf}
f\.fullvref{\.gentovref{#1}}%
f\.fullvrefma\.renumvref\.fullvref\_relax}%
a\.newaction{\.fullvrefm{\.doImage{#2}[#4](#6){#7}}%
1419 }
1420 \_def\.doImage #1[#2](#3)#4{% {Title}[label](params){image-file.pdf}
```

```
1421 \.botinsert
\.botTitle{#1}[#2]%
1423 \_kern3pt \_nobreak
1424 \_hbox{\picw=\hsize #3\inspic{#4}}%
1425\.endbot.
1426 }
1427 \_def\.botTitle#1[#2]{\_hbox{\.captionfont
1428 \_ifx^#2^\_else \.botDest{#1}[#2]\_fi
1429 \_rlap{\Grey \_vrule height1.2em depth.5em width\_hsize}\White\_kern12pt #1}%
1430 }
1431 \_picdir={images/}
1432 \ def\.botDest#1[#2]{\ label[#2]\ wlabel{#1}}
1433
\putImage ;
```
<span id="page-18-3"></span><span id="page-18-0"></span>\putArticle ⟨*chapter*⟩:⟨*verse*⟩ {⟨*title*⟩} [⟨*label*⟩] (⟨*params*⟩) inserts an article (an additional text) given in the file articles-\*.tex signed by \Article [⟨*label*⟩]. The article starts at the page where ⟨*chapter*⟩:⟨*verse*⟩ is or at the next page. The article is in two-columns style and it is divided to two-columns parts each of them is inserted at the bottom of the next page.

We calculate the number of pages used for article text by following rules. All the two-columns parts have the same height. If there are more than one such a part, the height does not exceeds 2/3 of the page. But single two-column part can be higher.

[\putArticle](#page-18-0) registers [\.doArticle](#page-18-1) using [\.newaction](#page-4-2). [\.doArticle](#page-18-1) is run at the beginning of given verse and creates an [\.botinsert](#page-17-4). The insert material is breakable at its beginig and between each two-column boxes created by the **\\_balancecolumn** macro.

<span id="page-18-2"></span>We register a new action by \.newaction{⟨*full-vref*⟩}{\.doArticle{⟨*title*⟩}[⟨*label*⟩](⟨*params*⟩)}.

opbible.opm

opbible.opm

```
1458 \ newcount\.articlenum
1459 \_def\.putArticle #1 #2#3[#4]#5(#6){% chap:verse {Title} [number] (params)
f\.fullvref{\.gentovref{#1}}%
f\.fullvrefma\.renumvref\.fullvref\_relax}%
a\.newaction{\.fullvrefm{\.doArticle{#2}[#4](#6)}%
1463 }
\putArticle ;
```
<span id="page-18-1"></span>The [\.doArticle](#page-18-2) {⟨*Title*⟩}[⟨*label*⟩](⟨*params*⟩) inserts the article to one or more pages by the pair [\.botinsert](#page-17-4)...[\.endbot](#page-17-5). The Article is printed to two columns per page, all collumns of the article is completely balanced. First, the whole text is saved to the \box0 with given column size and the number of pages is calculated in  $\_\tanh$ . Then the number of columns  $\_\N$ cols is 2 times the number of calculated pages. The height of each two-columns part of the article is \dimen0. Finally we do reboxing the output of \\_balancecolumns in order to reach individual columns and create pairs of them by \fornum loop. These pairs are completed to blocks with LightGrey background. These blocks divided by \break are inserted into [\.botinsert](#page-17-4).

```
1481 \setminus def \ldots doArticle#1[#2]({#3}){\%} {Title}[number](params)
1482 \_incr\.articlenum
\.botinsert
:\.currbook/##2}}
1485 \parindent=12pt \_iindent=\_parindent
1486 \ setbox0=\ vbox{\ hsize=.458\ hsize \ emergencystretch=1em
1487 \_hbadness=6000 \_baselineskip=\_dimexpr\_baselineskip plus1pt
f\Article[##1]{\ endinput}
1489 \ penalty0
\Article[#2]{}
1491 \leq \frac{1}{91} \leq \frac{1}{10}1492 \ splittopskip=12pt
1493 \_setbox1=\_vsplit0 to0pt % adding \splittopskip
\.botTitle height plus above/below skips
1495 \ ifdim 2\_tmpdim > \_ht0 \_tmpnum=1
1496 \else
1497 \tmpnum=\.roundexpr{\_bp{\_ht0}/\_bp{1.333\_vsize}+0.999} % number of 2/3 pages
1498 \ fi
1499 \_multiply\_tmpnum by2 % number of columns
1500 \_edef\_Ncols{\_the\_tmpnum}
1501 \_dimen0=\_expr{1/\_Ncols}\_ht0 \_setbox6=\_box0 % height of each two-columns part
1502 \_setbox0=\_vbox{\_balancecolumns}
```

```
1503 \tmpdim=\ht0 \advance\tmpdim by1.2\baselineskip
1504 \ setbox0=\ vbox{\ unvbox0 \ global\ setbox2=\ lastbox}
1505 \setbox0=\_hbox{\_unhbox2
1506 \_fornum 1..\_Ncols \_do {\_unskip \_global\_setbox1##1=\_lastbox}}
1507 \ fornumstep -2: \ Ncols..1 \ do {
1508 \_hrule height0pt\_kern5pt\_nobreak\_vfill
1509 \iotaifnum\Delta_Ncols=##1 \iota.botTitle{#1}[#2]\iotaelse \iota.botTitle{}[]\iota1510 \kern3pt \_nobreak
1511 \{\&hbox to\Insize{%
1512 \_rlap{\LightGrey \_vrule height\_tmpdim depth6pt width\_hsize}%
1513 \\tern\_parindent
1514 \log 1\#1\ hss\box1\the\numexpr##1-1
1515 \\left\_parindent
1516 \frac{1516}{2}1517 \lambda break
1518 }
1519 \endbot
1520 }
1521 \_def\.roundexpr#1{\_ea\.roundexprA\_expanded{\_expr{#1}}\_relax}
1522 \_def\.roundexprA#1.#2\_relax{\_ifnum#1=0 0\_else #1\_fi}
```
#### <span id="page-19-0"></span>**14 Inserting images over two pages**

<span id="page-19-2"></span>We can insert an image at the bottom of the page which spans from even to odd page. The macro \insertSpanImage{⟨*Title*⟩} [⟨*label*⟩] (⟨*params*⟩) {⟨*image file*⟩} does it. The image is placed at the bottom of the pages using following rule: if the \insertSpanImage occurrs at the current page  $c$  then

- if c is even and the image height fits to the current page then the image is inserted to pages c,  $c + 1$ ,
- if  $c$  is even and the image height doesn't fit to the current page then the image is inserted to pages  $c + 2, c + 3,$
- if c is odd then the image is inserted to pages  $c + 1$ ,  $c + 2$ .

The macro \insertSpanImage saves the image in the box \.spanpicbox. The \\_picwidth of the image is calculated as  $2^*(\Delta x^{\text{inner}}/inner\text{array}))$ . I.e. when we put the box to the page firstly then only the left half of its size is printed.

Next, [\insertSpanImage](#page-19-2) checks if the current page is even. If it is true and if there is sufficient space \pagegoal-\pagetotal at the current page, the image is inserted to the current page using the \.startinsertSpanImage which runs \.insertBot in fact. The second part of the image is printed because \\_endoutput (processed at the end of the output routine where first part of the image is inserted) runs \.addpicbox. The \.addpicbox runs second \.insertBot which is printed on the next page.

If the current page is odd, then \insertSpanImage doesn't run \.startinsertSpanImage immediatelly, but  $\Lambda$  endouput inserts first part of the image using  $\Lambda$  inspictor which is equal to \.inspicboxafter in this case. It processes \.startinsertSpanImage which inserts the first part of the image on the next page (even) page.

If the current page is even but the image cannot fit to the current page then the delay using \\_endoutput is activated too. But the \.ispicboxafter checks that the current page is even and it does nothing in this case. Next page is ofdd, so \.ispicboxafter invoked by next \\_endinput inserts the first part of the image which will be printed on the next (even) page.

```
opbible.opm
```

```
1568 \_newbox \.spanpicbox
1569
1570 \_def\.insertSpanImage #1#2[#3]#4(#5)#6{%
1571 \.checkpicbox
1572 \_par \_penalty0
1573 \_tmpdim=\_pagewidth
1574 \_advance\_tmpdim by-\_hoffset
1575 \_global\_setbox\.spanpicbox=\_hbox{\_picwidth=2\_tmpdim \_inspic{#6}}
1576 \_gdef\.startinsertSpanImage {\.insertBot {#1}[#3](#5){\_copy\.spanpicbox \_kern-1.2ex}}
1577 \.doinsertSpanImage
1578 }
1579 \_def\.doinsertSpanImage{%
1580 \_ifodd\_pageno
1581 \_glet\.inspicbox=\.inspicboxafter
1582 \ else
```

```
1583 \ ifdim \ dimexpr \ pagegoal-\ pagetotal > \ dimexpr \ ht\.spanpicbox+2em \ relax
1584 \.startinsertSpanImage
1585 \qquad else
1586 \_glet\.inspicbox=\.inspicboxafter
1587 \fi
1588 \_fi
1589 }
1590 \_let\.inspicbox=\_useit
1591 \_def\.inspicboxafter #1{%
1592 \_ifodd\_pageno
1593 \.startinsertSpanImage
1594 \cdot \glet\.inspicbox=\useit
1595 \ fi
1596 }
1597 \_def \_endoutput{%
1598 \ ifvoid\.spanpicbox\ else \.addpicbox\ fi
1599 \_advancepageno
1600 {\_globaldefs=1 \_the\_nextpages \_nextpages={}}%
1601 \_ifnum\_outputpenalty>-20000 \_else\_dosupereject\_fi
1602 }
1603 \_def\.addpicbox{\.inspicbox{\.insertBot{}[](){\_moveleft\_pagewidth\_box\.spanpicbox\_kern-1.2ex}}}
1604
1605 \_def\.checkpicbox{%
1606 \_ifvoid\.spanpicbox\_else \_errmessage{Two span Image/Text at single place not allowed}\_fi
1607 }
```
<span id="page-20-0"></span>\insertSpanText{⟨*Title*⟩} [⟨*label*⟩] (⟨*params*⟩) {⟨*text*⟩} does the same as \insertSpanImage, but the ⟨*text*⟩ is inserted instead the image. The \hsize is locally set to the desired width of the text when ⟨*text*⟩ is processed in a \vbox, i.e. to  $2^*(\hbox{hsize}+\langle inner\_margin \rangle)$ .

```
opbible.opm
1617 \_long\_def\.insertSpanText #1#2[#3]#4(#5)#6{%
1618 \.checkpicbox
1619 \_par \_penalty0
1620 \_tmpdim=\_pagewidth
1621 \_advance\_tmpdim by-\_hoffset
1622 \_setbox0=\_hbox to2\_tmpdim{\_hss\_vbox{\_hsize=2\_tmpdim
1623 \_leftskip=0pt \_rightskip=0pt \_relax \_kern3pt #6}\_hss}
1624 \_global\_setbox\.spanpicbox=
1625 \ hbox{\ rlap{\White \_vrule width\_wd0 height\_ht0 depth\_dp0}\_box0}
1626 \cdobal\ht\.spanpicbox=\dimexpr\ht\.spanpicbox-3pt\relax
1627 \_gdef\.startinsertSpanImage {\.insertBot {#1}[#3](#5){\_copy\.spanpicbox \_kern-1.2ex}}
1628 \.doinsertSpanImage
1629 }
1630 \_nspublic \insertSpanImage \insertSpanText ;
```
<span id="page-20-1"></span>\putSpanImage ⟨*chatper*⟩:⟨*verse*⟩ {⟨*title*⟩} [⟨*label*⟩] (⟨*params*⟩) {⟨*img-file*⟩} runs [\insertSpanImage](#page-19-2) at the page where the begining of the verse given by ⟨*chapter*⟩:⟨*verse*⟩ exists. We register a new action by [\.newaction](#page-4-2){⟨*full-vref*⟩}{\.doSpanImage{⟨*title*⟩}[⟨*label*⟩](⟨*params*⟩){⟨*img-file*⟩}}.

<span id="page-20-2"></span>\putSpanText ⟨*chatper*⟩:⟨*verse*⟩ {⟨*title*⟩} [⟨*label*⟩] (⟨*params*⟩) {⟨*text*⟩} runs [\insertSpanText](#page-20-0) at the page where the begining of the verse given by ⟨*chapter*⟩:⟨*verse*⟩ exists. The ⟨*text*⟩ is saved to \spant!\the\.spantxtnum and only the name of this macro is registered by the \.newaction.

```
Note that the image/text itself is inserted at the current page c and c + 1 or at c + 1, c + 2 or at
c + 2, c + 3.
```

```
1646 \_newcount\.spantextnum
1647 \_def\.putSpanImage #1 #2#3[#4]#5(#6)#7{% chap:verse {Title} [label] (params) {image-file.pdf}
f\.fullvref{\.gentovref{#1}}%
f\.fullvrefma\.renumvref\.fullvref\_relax}%
a\.newaction{\.fullvrefm{\.insertSpanImage{#2}[#4](#6){#7}}%
1651 }
1652 \_long\_def\.putSpanText #1 #2#3[#4]#5(#6)#7{% chap:verse {Title} [label] (params) {image-file.pdf}
f\.fullvref{\.gentovref{#1}}%
f\.fullvrefma\.renumvref\.fullvref\ relax}%
1655 \ incr\.spantextnum
1656 \_global\_sdef{spant!\_the\.spantextnum}{#7}%
1657 \ ea\.putSpanTextA
{\.fullvrefm}\_ea}\_csname spant!\_the\.spantextnum\_endcsname {#2}[#4](#6)%
1659 }
```

```
{\.newaction{\.insertSpanText{#3}[#4](#5){#2}}}
1661
\putSpanImage \putSpanText ;
```
## <span id="page-21-0"></span>**15 Inserting citations to the page**

\putCite ⟨*gen-vref*⟩ {⟨*text*⟩} creates a citation ⟨*text*⟩ inserted to the top of the page where the verse ⟨*gen-vref*⟩ is. We regiter a new action by \.newaction{⟨*full-vref*⟩}{\dotopCite{⟨*text*⟩}}.

opbible.opm

```
1674 \_def\.putCite #1 #2{% chap:verse {text}
f\.fullvref{\.gentovref{#1}}%
f\.fullvrefma\.renumvref\.fullvref\\telax}%
a\.newaction{\.fullvrefm{\.dotopCite{#2}}%
1678 }
1679 \_nspublic \putCite ;
```
<span id="page-21-2"></span>\.dotopCite {⟨*text*⟩} creates the citation text by \topinsert...\endinsert from plain TeX. We distinguish two cases: the citation on a left page and the citation on a right page. We sawe the page position using \\_ewref to the .ref file as \sxdef{ct!⟨*citenum*⟩}{\.mypage} and we know the page position in the second TeX run and use it in the \ifodd condition. The typesetting parameters differ in "left" and "right" case.

```
opbible.opm
1691 \_newcount\.citenum
1692 \_def\.dotopCite #1{%
1693 \.topinsertnopar
1694 \_typosize[12/16]\_bi
1695 \ incr\.citenum
1696 \_ifodd \_trycs{ct!\_the\.citenum}{0}\_relax
1697 \_leftskip=.3\_hsize plus1fil \_parfillskip=0pt
1698 \ noindent
\.rqqbox}\_hfill
1700 \qquad \text{else}1701 \ let\quotedby=\.quotedbyright
1702 \tightskip=.3\thsize plus 1fil
\.lqqbox}%
1704 \fi
1705 {\.printCite{#1}\_unskip}\_par
1706 \_ewref\_sxdef{{ct!\_the\.citenum}{\_string\.mypage}}%
1707 % \vskip-.3\baselineskip
1708 \_endinsert
1709 }
1710 \_def\.printCite#1{\_pdfliteral{2 Tr .15 w .9 g}#1\_pdfliteral{0 Tr 0 w 0 g}}
1711 \ def\.printCite#1{{\Grey#1}}
1712
1713 \_def\.topinsertnopar{\_umidfalse \_upagefalse \_begingroup\_setbox0=\_vbox\_bgroup\_resetattrs}
```
<span id="page-21-4"></span><span id="page-21-3"></span>The  $\ldots$  lqqbox and  $\ldots$  rqqbox include the graphical marks for quotations. First one is used at the left pages, second one at the right pages.

The macro \quotedby{⟨*author*⟩} puts the author of the quatation to the next line. The macro \qutedbyright (which is used at left pages) prints the ⟨*author*⟩ at the last line if there is sufficient space. opbible.opm

```
1723 \_newbox\.lqqbox
x\.rqqbox
x\.lqqbox=\_hbox{\_lower3pt\_hbox{\_setfontsize{at70pt}\_bf\LiRed<sub>"</sub>}}
x\.rqqbox=\_hbox{\_kern2pt\_lower38pt\_hbox{\_setfontsize{at70pt}\_bf\LiRed"}}
1727 \_ht\.lqqbox=0pt \_dp\.lqqbox=0pt
1728 \_ht\.rqqbox=0pt \_dp\.rqqbox=0pt
\.lqqboxx\.rqqbox\.rqqbox=\_box0 }
1730
1731 \ def\quotedby{\ par}
1732 \_def\.quotedbyright#1{%
1733 \ unskip\ nobreak\ hfill\ penalty0\ hskip2em
1734 \ null\ nobreak\ hskip\ iindent\ hbox{#1}}
```
<span id="page-21-7"></span><span id="page-21-6"></span><span id="page-21-5"></span>The following macros \Cite, \insertCite and \swapCites are used for insertion of citations to the two-cloumn printed articles. The [\Cite](#page-21-5) ⟨*label*⟩{⟨*text*⟩} simply saves the ⟨*text*⟩ to the macro \c!⟨*article-num*⟩!⟨*label*⟩. The [\insertCite](#page-21-6) ⟨*label*⟩⟨*feft-or-right*⟩ inserts the citation declared by [\Cite](#page-21-5)

⟨*label*⟩ to the text using \vadjust. The variant \left and \right is processed or ignored. This depends on the parity of the current page, which is restored from .ref file and saved to the macro \cp!⟨*article-num*⟩!⟨*label*⟩.

```
opbible.opm
\.Cite #1#2{\ sdef{c!\ the\.articlenum!#1}{#2}}
1749 \_def\.insertCite #1#2{\_def\.citelabel{#1}%
1750 \ ifx\ left#2\.insertCiteleft
1751 \ else \ ifx#2\ right\.insertCiteright\ else
d\insertCite#1: \_noexpand\left or \_noexpand\right expected}%
1753 \_fi\_fi
1754 }
1755 \_def\.insertCiteleft {%
1756 \_ifnum\.citepg=1
\.printwarnd\.insertCite\.swapCites activated}\_fi
1758 \_ifodd \_numexpr\_trycs{cp!\_the\.articlenum!\.citelabel}{0}+\.citepg\_relax
1759 \_else \.insertCitelr \_left \_fi
1760 }
1761 \ def\.insertCiteright{%
1762 \_ifodd \_numexpr\_trycs{cp!\_the\.articlenum!\.citelabel}{0}+\.citepg\_relax
1763 \.insertCitelr \_right \_fi
1764 }
1765 \_def\.insertCitelr#1{\_unskip\_vadjust{\_vbox{%
1766 \_ewref\_sxdef{{cp!\_the\.articlenum!\.citelabel}{\_string\.mypage}}%
1767 \_vskip6pt
1768 \_advance\_hsize by\_parindent
1769 \typosize[12/16]\bi\Grey
1770 \_ifx#1\_left
1771 \left\{\quad\rho x\in\hbox{flat}\right\}1772 \tightskip=\parindent plus1fil \ leftskip=0pt
1773 \_setbox0\_vbox{%
1774 \_medskip \_noindent
\.lqqbox}\_ignorespaces
1776 \.printCite{\_cs{c!\_the\.articlenum!\.citelabel}}\_medskip}%
1777 \_hbox{\_kern-\_parindent\_rlap{\White
1778 \times\\inteducibled{\box0}% \times\\inteducibled{\box0}%
1779 \lambda else
1780 \leftskip=\_parindent plus1fil
1781 \_parfillskip=0pt
1782 \setbox0\_vbox{%
1783 \_medskip \_noindent
\.rqqbox}\_hfill
1785 \_ignorespaces \.printCite{\_cs{c!\_the\.articlenum!\.citelabel}}\_medskip}%
1786 \lceil \frac{\langle \text{blue} \rangle \cdot \text{blue} \cdot \text{blue} \cdot \text{blue} \cdot \text{blue} \cdot \text{blue} \cdot \text{blue} \cdot \text{blue} \cdot \text{blue}}{\rceil \cdot \text{blue} \cdot \text{blue} \cdot \text{blue} \cdot \text{blue}} \rceil}1787 \qquad \qquad \setminus \_fi1788 \_vskip6pt
1789 }}}
1790 \_def\.swapCites{\_def\.citepg{1}}
1791 \_def\.citepg{0}
1792
\Cite \insertCite ;
```
Insertions into the intro text

```
opbible.opm
```

```
1801 %% TBN page 236
1802
1803 \_newcount\.shapenum
1804 \_newdimen\.ii \_newdimen\.w
1805 \_def\.oblom #1 od #2 odsadit #3 {\_par \.ii=#1 \.w=\_hsize
1806 \_ifdim\.ii>\_zo \_advance\.w by-\.ii
1807 \leq \leq \frac{1}{1807}1808 \.shapenum=1 \ tmpnum=0 \ def\.shapelist{}
1809 \_loop \_ifnum\.shapenum<#2 \_edef\.shapelist{\.shapelist\_zo\_hsize}%
1810 \_advance\.shapenum by1 \_repeat
1811 \_loop \_edef\.shapelist{\.shapelist\.ii\.w}%
1812 \_advance\_tmpnum by1 \_ifnum\_tmpnum<#3 \_repeat
1813 \_advance\.shapenum by#3 \_edef\.shapelist{\.shapelist\_zo\_hsize}
1814 \quad \text{loghane}1815 \_def\.doshape{\_parshape \.shapenum \.shapelist}
1816 \_newcount\.globpar
```

```
1817 \_ifx\_partokenset \_undefined \_def\.partoken{\par} \_ else \_def\.partoken{\_par} \_ fi
1818 \ def\.doshape{\ global\.globpar=0 \ ea\ def\.partoken{\ ifhmode\.shapepar\ fi}}
1819 \_def\.shapepar{\_prevgraf=\.globpar \_parshape\.shapenum\.shapelist
1820 \_endgraf \_global\.globpar=\_prevgraf
1821 \ ifnum \ prevgraf>\.shapenum \ ea\ let\.partoken=\ endgraf \ fi
1822 }
1823
1824 \_def\.Citehereleft #1 (#2) #3{{
1825 \_par
1826 \_def\quotedby{\_par\_hfill}
1827 \tightskip=\thermindent plus1fil \thermindent plus1fil \thermindent plus1fil \thermindent plus1fil \thermindent plus1fil \thermindent plus1fil \thermindent plus1fil \thermindent plus1fil \thermindent plus1fil \thermin
1828 \ setbox0\ vbox{{%}
1829 \typosize[12/16]\_bi\Grey
1830 \_hsize=.5\_hsize
1831 \_medskip \_noindent
\.lqqbox}\_ignorespaces
1833 \.printCite{#3}\_medskip}}%
1834 \_tmpdim=\_ht0 \_advance\_tmpdim by\_baselineskip
1835 \_xdef\.lines{\_the\_numexpr \_number\_tmpdim / \_number\_baselineskip \_relax}%
1836 \_nointerlineskip\_vbox to0pt{\_kern#1\_baselineskip #2
1837 \thbox{\_rlap{\White
1838 \_kern-3mm\_vrule height\_ht0 width.5\_hsize}\_box0}%
1839 \qquad \text{vss}}1840 \_tmpdim=\_hsize \_advance\_tmpdim by-2\_leftskip
1841 \.oblom \{ .5\ \t{mpdim} \} od #1 odsadit \{\.lines
1842 }
1843 \_def\.Citehereright #1 (#2) #3{{
1844 \ par
1845 \def\quotedby{\_par\_parfillskip=0pt \_hfill}
1846 \leftskip=\_parindent plus1fill \_rightskip=0pt
1847 \cdot \_setbox0\_vbox{{%}
1848 \typosize[12/16]\_bi\Grey
1849 \_hsize=.5\_hsize
1850 \_vskip\_medskipamount \_rlap{\_kern\_hsize\_copy\.rqqbox}\_vskip-\_medskipamount
1851 \.printCite{\_noindent\_ignorespaces#3}\_medskip}}%
1852 \_tmpdim=\_ht0 \_advance\_tmpdim by\_baselineskip
1853 \_xdef\.lines{\_the\_numexpr \_number\_tmpdim / \_number\_baselineskip \_relax}%
1854 \_nointerlineskip\_vbox to0pt{\_kern#1\_baselineskip #2
1855 \_hbox to\_hsize{\_hss
1856 \lap{\White \_vrule height\_ht0 width.5\_hsize \_kern-3mm}%
1857 \\cdot \\cdot \\cdot \\cdot \\cdot \\cdot \\cdot \\cdot \\cdot \\cdot \\cdot \\cdot \\cdot \\cdot \\cdot \\cdot \\cdot \\cdot \\cdot \\cdot \\cdot \\cdot \\cdot \\cdot \\cdot \\cdot \\cdot \\cdot \\cdot \\cdot \\cdot 
1858 \_vss}}
1859 \qquad \tmpdim=\hsize \advance\tmpdim by-2\ leftskip
1860 \.oblom \{-.5\tmpdim} od #1 odsadit \{\.lines}
1861 }
1862
1863 \_def\.Citehere{\_par \_ifodd\_pageno \_ea\.Citehereright \_else \_ea\.Citehereleft \_fi}
1864
1865 \_nspublic \Citehere ;
```
<span id="page-23-0"></span>\insertBot {⟨*title*⟩} [⟨*label*⟩] (⟨*params*⟩) {⟨*data*⟩} inserts a material from ⟨*data*⟩ to the bottom of the current page or next page if it is unable to fit to the current one. The material is titled by ⟨*title*⟩ and it can be referred by ⟨*label*⟩. The ⟨*params*⟩ can inclue a special setting used locally for the priting of this material.

<span id="page-23-1"></span>\putBot ⟨*chapter*⟩:⟨*verse*⟩ {⟨*title*⟩} [⟨*label*⟩] (⟨*params*⟩) {⟨*data*⟩} behaves like \insertBot, but the result is printed to the bottom of the page where the verse ⟨*chapter*⟩:⟨*verse*⟩ is, or to the next page if the material is unable to fit to the current one.

```
1881 \_def\.insertBot #1#2[#3]#4(#5)#6{% {Title} [label] (params) {data}
1882 \.botinsert
1883 \ leftskip=0pt \ rightskip=0pt \ relax
\.botTitle{#1}[#3]%
1885 \_kern3pt \_nobreak
1886 \_vbox{\_picwidth=\_hsize #5 #6}%
1887 \endbot
1888 }
1889 \_def\.putBot #1 #2#3[#4]#5(#6)#7{% chap:verse {Title} [label] (params) {image-file.pdf}
f\.fullvref{\.gentovref{#1}}%
```

```
f\.fullvrefma\.renumvref\.fullvref\ relax}%
a\.newaction{\.fullvrefm{\.insertBot{#2}[#4](#6){#7}}%
1893 }
\insertBot \putBot ;
```
<span id="page-24-4"></span><span id="page-24-0"></span>\.printintro macro (by default) prints the itroduction of th book from the [\introfile](#page-2-5), prints the title "Introduction" (depending on the current language and puts all introduction text between [\.begblock](#page-24-1) and [\.endblock](#page-24-2). opbible.opm

```
1903 \_def\.printintro{%
\.begblock
\.currbook/]
1906 \.chaptit{\_mtext{intro}}%
{\introfile}
1908\.endblock
1909 }
```
Text block with grey background splittable to more pages is between  $\backslash$ . begblock and  $\backslash$ . endblock macros. It is used for introduction text. See also OpTeX trick 0031.

<span id="page-24-3"></span><span id="page-24-2"></span><span id="page-24-1"></span>opbible.opm

opbible.opm

```
1917 \_newcount\.blocklevel % nesting level of blocks
1918 \_def\.begblock{\_par\_bgroup
1919 \_advance\.blocklevel by1 \_advance\_leftskip by\_iindent \_rightskip=\_leftskip
1920 \qquad \text{N medskip}1921 \pdfsavepos \ea\wref\ea\.Xblock\ea{\ea{\the\.blocklevel}B{\the\pdflastypos}}
1922 \_nobreak \_medskip
1923 }
1924 \_def\.endblock{\_par\_nobreak\_medskip
1925 \_pdfsavepos \_ea\_wref\_ea\.Xblock\_ea{\_ea{\_the\.blocklevel}E{\_the\_pdflastypos}}
1926 \ medskip \ egroup
1927 }
1928 \_refdecl{%
1929 \_def\.Xblock#1#2#3{\_ifnum#1=1 \_edef\.tmp{frm:\_ea\_ignoresecond\_currpage}^^J
1930 \_unless\_ifcsname \.tmp \_endcsname \_sxdef{\.tmp}{}\_fi^^J
1931 \_sxdef{\.tmp}{\_cs{\.tmp}#2{#3}}\_fi}
1932 }
1933 \_newdimen\.frtop \_newdimen\.frbottom % positions of top and bottom text on the pages
1934 \_def\.frcolor{.93 g } % light grey -- color of blocks.
1935 \_pgbackground={%
1936 \_slet{_opb_tmp}{frm:\_the\_gpageno}
1937 \_ifx\.tmp\_undefined \_def\.tmp{}\_fi
1938 \.frtop=\_dimexpr \_pdfpageheight-\_voffset+\_smallskipamount\_relax
1939 \.frbottom=\_dimexpr\_pdfpageheight-\_voffset-\_vsize-\_medskipamount\_relax
1940 \_ifx\.frnext y \_edef\.tmp{B{\_number\.frtop}\.tmp}\_global\_let\.frnext n\_fi
1941 \_ea\.printframes \.tmp B{0}E{\_number\.frbottom}
1942 \_ifx\.frameslist\_empty \_else
1943 \_pdfliteral{q \.frcolor 1 0 0 1 0 \_bp{-\_pdfpageheight} cm \.frameslist Q}\_fi
1944 }
1945 \ def\.printframes B#1#2E#3{\ ifnum#1=0 \ else
1946 \.printframe {\_hoffset}{#3sp}{\_xhsize}{\_ifnum#1=-1 \_number\.frtop\_else#1\_fi sp-#3sp}
1947 \_ifx^#2^\_else \_global\_let\.frnext=y \_let\.printframes=\_relax \_fi
1948 \_ea\.printframes\_fi
1949 }
1950 \_def\.frameslist{}
1951 \_def\.printframe #1#2#3#4{\_edef\.frameslist{\.frameslist
1952 \ bp{#1} \ bp{#2} \ bp{#3} \ bp{#4} re f }%
1953 }
```

```
Insertions objects over pictures (maps)
```
<span id="page-24-7"></span><span id="page-24-6"></span><span id="page-24-5"></span>\putstext⟨*x-pos*⟩ ⟨*y-pos*⟩ {⟨*text*⟩} behaves like \puttext from OpTEX, but moreover, it inserts a "white shadow" as a background of the text. It can be used as text printed over a pictures (maps etc.). \shadowedtext{text} creates an \hbox{⟨*text*⟩} with "white shadow" as background. \shadowparameter is a number of "transparency amount" used for "white shadows". User can re-define it but it must be done before first usage of \putstext or \shadowedtext and it is used for whole document.

```
1974 \_def\.putstext{\_ea\_ea\_ea\.putstextA\_scantwodimens}
1975 \_def\.putstextA#1#2#3{%
```

```
{\.shadowedtext{#3}}%
1977 \ dimen1=#1sp \ dimen2=#2sp \ puttextB
1978 }
\.shadowedtext#1{%
1980 \.insertwhiteshadowresources
1981 \_setbox0=\_hbox{#1}%
1982 \_hbox{\_tmpdim=\_ht0 \_advance\_tmpdim by\_dp0
1983 \lower\_dp0\_hbox{%
1984 \_pdfliteral{q /trans gs 1 g
1985 \_fornum 1..10\_do{\_oval{\_bp{\_wd0}}{\_bp{\_tmpdim}}{2+##1/2} f } Q}}%
1986 \box0}%
1987 }
1988 \_def\.insertwhiteshadowresources{%
\shadowparameter>>}%
1990 \_glet\.insertwhiteshadowresources=\_relax
1991 }
1992 \def\shadowparameter{.1} % default value of "transparency"
1993
\putstext \shadowedtext ;
```
<span id="page-25-2"></span>\c[⟨*init-rot*⟩/⟨*step*⟩]{⟨*text*⟩} prints the ⟨*text*⟩ around a curve. Each letter or space from ⟨*text*⟩ is processed individually. The first letter is rotated by ⟨*init*⟩ degrees. Next letters are printed after ⟨*step*⟩ transformation is applied. opbible.opm

```
\.c\c[init-rotace/repetice]{text}
\.printwarn=\_ignoreit
2005 \\tedef\.tmpb{#3}\\replstring\.tmpb{ }{{ }}\\def\.tmpa{#2}%
2006 \_ea\_foreach\.tmpb\_do{##1\.tmpa}}\_pdfrestore \_kern10mm
2007 }
2008 \_let\c=\_undefined
2009\c ;
```
<span id="page-25-4"></span>\town ⟨*dimen*⟩ ⟨*dimen*⟩ puts a circle with given \townparams to the given place ⟨*dimen*⟩ ⟨*dimen*⟩. It works like \puttext ⟨*dimen*⟩ ⟨*dimen*⟩ {⟨*circle*⟩}.

<span id="page-25-3"></span>opbible.opm

```
2017 \_def\townparams{ % default parameters of the circle:
2018 \ hhkern=.8pt % diameter of the disc
2019 \_lwidth=.5pt % tickness of the outline
2020 \_fcolor=\Red % color of the inner disc
2021 \_lcolor=\Black % color of the outline
2022 }
2023 \_def\.town {\_ea\_ea\_ea\.townA\_scantwodimens}
2024 \_def\.townA #1#2{\_setbox0=\_hbox{\_incircle[\_hhkern=0pt \_vvkern=0pt \townparams]{}}%
2025 \_dimen1=#1sp \_dimen2=#2sp \_puttextB
2026 }
2027 \_nspublic \town ;
```
## <span id="page-25-0"></span>**16 Chiasm**

<span id="page-25-6"></span><span id="page-25-5"></span>The pair \begChiasm...\endChiasm defines chiasm environemnt. It behaves like \begitems...\enditems, but you can use given number of \* which denotes the indentation level. The letters A, B, C, etc. will be prefixed automatically and when you are in the backward phase then C', B', A' are prefixed. You can try:

```
\begChiasm
* Předkové a rané zkušenosti (\<11:10-12:9>)
** Rané kontakty s ostatními národy (\<12:10-14:24>)
*** Smlouva s Bohem (\<15:1-17:27>)
** Pozdní kontakty s ostatními národy (\<18:1-21:34>)
* Potomci a smrt (\<22:1-25:18>)
\endChiasm
```

```
2050 \_def\.easylist{\_adef*{\.countlist}}
2051 \ def\.aast{\.countlist}
2052 \_def\.countlist{\_tmpnum=1 \.countlistA}
2053 \_def\.countlistA{\_futurelet\.next\.countlistB}
```

```
2054 \setminus def\.\countlistB{\\inf\}.aast \leq a\.\countlistC\,else \leq a\.\countlistD \ f\2055 \ def\.countlistC#1{\ incr\ tmpnum \.countlistA}
2056 \_def\.countlistD{%
2057 \_ifnum\_tmpnum>\_ilevel \_fornum \_ilevel..\_tmpnum-1 \_do{\_begitems\.easylist}\_else
2058 \_ifnum\_tmpnum<\_ilevel \_fornum \_tmpnum..\_ilevel-1 \_do{\_enditems}\_fi\_fi
2059 \_startitem}
2060
2061 \_def\.qq#1{{\_bf#1\_trycs{Level:\_the\_ilevel}{}}\_space\_aftergroup\.qqA}
2062 \_def\.qqA{\_sdef{Level:\_the\_ilevel}{\_rlap{'}}}
2063 \_def\.ChiasmNumbering{\_ea\.qq \_Uchar \_numexpr `A-1+\_ilevel\_relax\_space} % A, B, C, D, etc.
2064 \_sdef{_item:q}{}%for chiasms with no leading alphabet letters
2065 \ sdef{ item:Q}{\.ChiasmNumbering}
2066 \_def\.begChiasm{\_begitems \.easylist \_style Q \_let\_defaultitem=\_printitem}
\.endChiasm{\_fornum 1..\_ilevel \_do{\_enditems}}
2068
\begChiasm \endChiasm ;
```
## <span id="page-26-0"></span>**17 Outline**

<span id="page-26-3"></span>The \Outline starts two column format in the introduction text. Nested lists are printed into the first colum and comments declated by \rightnote{⟨*comment*⟩} are printed to the right column.

```
2081 \_newdimen\.colsep
2082 \.colsep=10pt
2083
2084 \_def\.Outline{
2085 \ medskip
2086 % \filbreak
2087 \.chaptit{\_mtext{outline}}%
2088 \_everylist={\_ifcase\_ilevel \_or \_style I \_or \_style A \_or \_style n \_fi}
2089 \_sdef{_item:A}{\_strut\_uppercase\_ea{\_athe\_itemnum}. }
2090 \_sdef{_item:I}{\_strut\_uppercase\_ea{\_romannumeral\_itemnum}. }
2091 \_hsize=.5\_hsize \_advance\_hsize by-\.colsep
2092 \_emergencystretch=40pt
2093 \_leftskip=0pt \_rightskip=0pt
2094 }
2095 \_def\.rightnote#1{\_par
2096 \ setbox0=\ hbox{\ kern\ hsize \ kern\.colsep
2097 \ttp://wtop{\_leftskip=0pt \_kern0pt\_noindent\_strut\_it#1}}
2098 \_ht0=0pt \_dp0=0pt \_box0 \_nointerlineskip
2099 }
2100 \_nspublic \Outline \rightnote ;
```
## <span id="page-26-2"></span>**18 Timelines**

- <span id="page-26-7"></span><span id="page-26-6"></span>• \timeline⟨*num*⟩ sets the total number of years (or other units) in time-line.
- <span id="page-26-5"></span>• \timelinewidth⟨*dimen*⟩ sets the width of time-line.
- $\backslash$ l is shortcut for  $\baselineskip$  (an be used in  $\varkappa$ ip parameter).

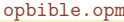

opbible.opm

```
2113 \_def\.l{\_baselineskip}
2114 \_newcount\.timeline \lambda.timeline=100 % default
2115 \_newdimen\.tlwidth \ldots \.tlwidth=10cm % default
\.timelinewidth{\_afterassignment\.timelinewidthA\.tlwidth}
2117 \_def\.timelinewidthA{\_par\_hbox to\.tlwidth{}}
2118
\l=\ undefined
2120 \_nspublic \l \timeline \timelinewidth ;
```
All objects used for creating time-line are defined by \puttext, i.e. they don't shift the current typesetting point.

<span id="page-26-8"></span>\arrowtext ⟨*from*⟩..⟨*to*⟩ (⟨*settings*⟩) {⟨*text*⟩} creates a horizontal line with arrows. Its width and its position is given by ⟨*from*⟩..⟨*to*⟩ time units. The ⟨*settings*⟩ can include font selector, color settings of something similar for ⟨*text*⟩. The ⟨*text*⟩ is placed to the center of the line.

```
opbible.opm
```

```
\.arrowtext #1..#2(H3)#4{%
2134 \ puttext \.pos{#1}0pt
2135 {\_lower.745ex\_hbox to\_dimexpr\.pos{#2}-\.pos{#1}{#3\.Larrow{ #4 }\.Rarrow}}
2136 }
2137 \ def\.Larrow{$\leftarrow$\ kern-.8em\ leaders\ vrule height.65ex depth-.42ex\ hfil}
2138 \_def\.Rarrow{\_leaders\_vrule height.65ex depth-.42ex\_hfil\_kern-.8em$\rightarrow$}
2139 \_def\.rule{\_leaders\_vrule height.12ex depth.12ex\_hfil}
\.timeline}\.tlwidth}
2141
2142\arrowtext ;
```
<span id="page-27-3"></span>\tlput ⟨*above/below*⟩ ⟨*where*⟩ ⟨*llap or rlap or nothing*⟩ (⟨*format ot text*⟩) {⟨*text*⟩} puts the ⟨*text*⟩ to the timeline. The ⟨*text*⟩ can include more lines separated by \cr. The parameter ⟨*above/below*⟩ is a or b and means the ⟨*text*⟩ position: above the current point or below it. ⟨*where*⟩ is the position of the text in time units.  $\langle \text{llap or } \text{rlap} \rangle$  is \llap or \llap and it menans that text is encapsulated to \llap, \rlap. If nothing is here the text is centered. The ⟨*format of text*⟩ can include the font setting, color setting etc.

opbible.opm

```
2155 \_def\.tlput #1 #2 #3(#4)#5{%
2156 \_let\.Lhss=\_hss \_let\.Rhss=\_hss
2157 \ ifx#3\ rlap\ relax \ let\.Lhss=\ relax \ let\.Rhss=\ hss \ fi
2158 \_ifx#3\_llap\_relax \_let\.Lhss=\_hss \_let\.Rhss=\_relax \_fi
2159 \_puttext \.pos{#2}0pt {\_hbox to0pt{\.Lhss #4\.tltext#1{#5}\.Rhss}}
2160 }
2161 \def\.tltext#1#2{\ ifx#1a\ vbox\ else
{\tt 2162} \qquad \verb|\t0p\_fil\leq\mathit{halign}.\;Lhss\# \verb|\.Rhss\_cr\_strut#2\_crcr }\2163 }
\tlput ;
```
<span id="page-27-5"></span><span id="page-27-4"></span>\tline⟨*from*⟩..⟨*to*⟩ prints the line. Its length and position is given by ⟨*from*⟩..⟨*to*⟩ time units. \tlines{⟨*data|separated|by|*⟩} creates a list of short vertical lines. Each line is represented by one |. The distance between lines (in time units) are given in the parameter.

opbible.opm

```
2174 \text{ def.} tline #1..#2 \frac{8}{100}2175 \_puttext \.pos{#1}0pt {\_hbox to \_dimexpr\.pos{#2}-\.pos{#1}{\.rule}}
2176 }
\.tlines#1{\ puttext 0pt0pt{\ hbox{\ foreach #1|\ do##1|{\.vrul\ hskip\.pos{0##1}}}}}
2178 \_def\.vrul{\_def\.vrul{\_kern-.12ex\_vrule height.7\.l depth.7\.l width.24ex \_kern-.12ex}}
2179
\tline \tlines ;
```
## <span id="page-27-0"></span>**19 Typesetting variants**

By default, chapter numbers are in the outer margin and quotes characters too. The \normalchapnumbers macro moves chater numbers to the left side in the first paragraph, cquotes characters are removed and outer margins are reduced because there is no material in them.

<span id="page-27-6"></span>opbible.opm

```
\.normalchapnumbers{
2195 \ margins/2 a4 (25,25,20,20)mm
2196 \.lrmargin=0pt
x\.lqqbox\.rqqbox
f\.printbeforefirst{%
2199 \_nobreak\_medskip
\.trychapnote
2201 \_hangindent=\_parindent \_hangafter=-2
2202 \_noindent \_llap{\_vbox to0pt
2203 \qquad \qquad \nonumber \\ \{\ \ \text{the}\ \ \text{the}\2204 }
2205 }
\normalchapnumbers ;
```
## <span id="page-27-2"></span>**20 Checking syntax**

```
2214 \_def\.checksyntax#1 {%
2215 \_let\processbooks=\_relax
2216 \_ifx\_relax#1\_relax \_else
```

```
2217 \sqrt{\text{begin} \text{group}}2218 \qquad \qquad the \.syntaxmacros
2219 \text{Vert}^{\sim}J** checking file: #1 **^^J}
2220 \_input{#1}
2221 \qquad \qquad \setminus \text{vfil}\ break
2222 \_endgroup
2223 \_ea\.checksyntax \_fi
2224 }
2225
2226 \_newtoks\.syntaxmacros
2227 {\_catcode`<=13
2228 \ global\.syntaxmacros={
2229 \_def<#1>{\_bgroup
2230 \_message{checking \_unexpanded{<#1>}}%
>\.bref#1>}\_fi
2232 \_glet\.linkpre=\.linkpre \_glet\.linkfspec=\.linkfspec
2233 \_egroup
2234 }
2235 \_def\.checkbref#1#2>{%
2236 \_isinlist{.#1#2}{<}\_iftrue \_errmessage{duplicated \_string<}\.nobref\_else
2237 \_ifx"#1\.checkbrefQ #1#2>\_else \.checkbrefD #1#2>\_fi\_fi
2238 }
2239 \_def\.checkbrefQ "#1"#2#3>{\.checkbrefD #2#3>}
2240 \_def\.checkbrefD #1>{%
2241 \_isinlist{.#1}{ }\_iftrue\.checkbrefS#1>\_else\.checkbrefN#1>\_fi
2242 }
2243 \_def\.checkbrefS #1 #2>{\.checkbrefN#2>}
2244 \_def\.checkbrefN #1>{%
2245 \_def\.tmpb{#1}
2246 \_ifx\.tmpb\_empty \_errmessage{missing link data}\.nobref\_else
2247 \_replstring\.tmpb{:}{}\_replstring\.tmpb{-}{}\_replstring\.tmpb{_}{}%
2248 \_replstring\.tmpb{a}{}\_replstring\.tmpb{b}{}\_replstring\.tmpb{c}{}%
2249 \_setbox0=\_hbox{\_tmpnum=0\.tmpb\_relax}%
{\tt 2250} \qquad \verb|\_ifdim\_wd0>0pt \verb|\_errmessage{nonnumeric link data}|, nobref\_fi2251 \bigcupfi
2252 }
f\.bref##1>{{\Red\ string<##1>}}}
2254 \_def\.currbook{}
2255 \_def\.prelinkB{BK}
\.prelinkC{BK}
2257 \_def\.prelinkV{0}
2258 \_def\nochapbooks{BK}
2259 \_let\ <= <
2260
\x/#1/{\_def\.tmpb{#1}%
2262 \_isinlist\.tmpb\x\_iftrue \.badx
2263 \_else \_isinlist\.tmp<\_iftrue \.badx
\.x/#1/\_fi\_fi\_fi
2265 }
\x/.../}}
2267
2268 \setminus \text{def}\text{11}\2269 \_def\Cite #1 {\_par\_noindent{\_bf Cite: }}
2270 \setminus def\in#1#2{}2271
2272 \_def\putArticle #1 #2[#3]#4(#5){}
2273 \_def\putCite #1:#2 {\_par\_noindent{\_bf Cite: }}
2274 \_def\putBot #1 #2[#3]#4(#5){\_vbox}
2275
2276 \_def\c[#1/#2]#3{#3}
2277
2278 \_long\_ea\_def\_csname Note\_endcsname #1 #2#3%
2279
\.nextww\_undefined \_noindent{\_bf Note #1:} #3\_par}
2281 }}
2282 \_nspublic \checksyntax ;
```
## <span id="page-29-1"></span><span id="page-29-0"></span>**21 Generating templates from templates**

<span id="page-29-6"></span><span id="page-29-5"></span><span id="page-29-4"></span>The \filegen{⟨*file-name-template*⟩}⟨*cr*⟩⟨*file-content-template*⟩⟨*cr*⟩\endfile saves ⟨*file-name-template*⟩ to \.filename and *\file-content-template* \ to \.filecontent. Then it runs a loop over \genbooks. The \genbooks macro is defined by [\BookTitle](#page-3-14) and user can re-define it.

<span id="page-29-7"></span>The \.btitle{⟨*bmark or amark*⟩} expands to full title of the given book.

<span id="page-29-3"></span>opbible.opm

opbible.opm

```
2297 \ newwrite\.outfile
2298 \text{ \textdegree} 41 \text{ \textdegree}o\genbooks{f\.filename{#1}%
2300 \_setverb \_endlinechar=`\^^J \.filegenA
2301 }
2302 \_ea\_def \_ea\.filegenA \_expanded{#1^^J\_csstring\\endfile#2^^J}{%
2303 \_def\.filecontent{#1}%
2304 \_ea\_foreach\genbooks \_do ##1 {%
2305 \qquad \qquad \qquad \qquad bgroup
2306 \_ifx^##1^\_else
g\.filename{@@}{##1}%
\.filename \_opwarning{file "\.filename" exists already}%
2309 \else
\.filename}%
{\.filename}%
\.filecontent{\.btitle{##1}}%
\.filecontent{@@}{##1}%
\.filecontent}\_immediate\_closeout\.outfile
2315 \bigcupfi\bigcupfi
2316 \qquad egroup
2317 }%
2318 \ endgroup
2319 }
2320 \_def\.btitle#1{\_ifcsname fb!#1\_endcsname \_trycs{btit!\_cs{fb!#1}}{#1}%
2321 \ else \ trycs{btit!#1}{#1}\fi
2322 }
2323 \_nspublic \filegen ;
```
#### <span id="page-29-2"></span>**22 Other macros**

The temporary macros are here. Maybe, they will be (more conceptually) rewritten.

```
2333
2334 \ def\.quotationmarks#1#2{%
\.cnvtext{"}{\.doquotmark}%
2336 \_def\.doquotmark {\_futurelet\.next\.doquotmarkA}%
2337 \ def\.doquotmarkA {%
2338 \_let\.doquotmarkB=#1\relax
\verb|2339| \verb|=|4\c{15x\space\,.next \verb|=|4\c{14x\space\,.|4\c{14x\space\verb|=|4\c{14x\space\verb|=|4\c{14x\space\verb|=|4\c{14x\space\verb|=|4\c{14x\space\verb|=|4\cs{14x\space\verb|=|4\cs{14x\space\verb|=|4\cs{14x\space\verb|=|4\cs{14x\space\verb|=|4\cs{14x\space\verb|=|4\cs{14x\space\verb|2340 \_ifx\_space\.next \_let\.doquotmarkB=#2\_fi
2341 \_ifx\_endgraf\.next \_let\.doquotmarkB=#2\_fi
2342 \_ifx\_empty\.next \_let\.doquotmarkB=#2\_fi
\verb|2343| \verb| \_ifx. \.\next \_let \.\doquotmarkB=#2 \_fi2344 \qquad \qquad \ ifx, \.next \ let\.doquotmarkB=#2\ fi
2345 \.doquotmarkB}%
2346 }
2347 \_nspublic \quotationmarks ;
2348
2349 \_def\.chaptit#1{\_line{\_hss\.chapfont\Red#1\_hss}
2350 \_nobreak
2351 }
2352 \_def\.schaptit#1{\_bigskip\.chaptit{#1}\_nobreak\_medskip}
2353
2354 \_def\.subtit#1{\_par
\.currversenum=1 \ else \ medskip\ fi
2356 \_line{\_indent\.subtitfont #1\_hss}\_nobreak
2357 \_ifnum\.currversenum=1 \_vskip-\_medskipamount\_fi
2358 \_smallskip
2359 }
2360 \_def\.subtitfont {\Red\_it}
2361
```

```
2362 \ nspublic \chaptit \schaptit \subtit ;
2363
2364 \_sdef{_mt:intro:en}{Introduction} \_sdef{_mt:outline:en}{Outline}
2365 \_sdef{_mt:intro:cs}{Úvod} \_sdef{_mt:outline:cs}{Osnova}
2366
2367 \_def\dopsat{{\Red !!! DOPSAT !!! }}
2368
2369 \_def\.bibleinput#1 {\_bgroup
2370 \_catcode`##=13 \_bgroup\_lccode`~=`## \_lowercase{\_egroup\_let~}=\.processline
2371 \lambda input{#1}%
2372 \_egroup
2373 }
2374 \_let\FormatedBook=\_ignoreit % for backward compatibility
2375 \_let\CommentedBook=\_ignoreit % for backward compatibility
```
## <span id="page-30-0"></span>**23 Setting active character and** \outer **macros**

Active character < used for references.

```
2384 \_outer\_def\Note {\.Note}
f\ww{\.ww}
2386 \_outer\_def\ChapterPre {\.ChapterPre}
2387 \_outer\_def\ChapterPost {\.ChapterPost}
 \.BookTitle}
2389
{\.bref}}
2391 \_afterload
2392
2393 \ endnamespace
```
#### <span id="page-30-2"></span>**24 Index**

[\.AddNote](#page-5-18) 6 [\.addpre](#page-8-6) 9 [\alist!](#page-4-10) 5, 10 [\amark](#page-2-1) 3 [\arrowtext](#page-26-8) 27 [\Article](#page-18-3) 19 [\.begblock](#page-24-1) 25 [\begcenter](#page-8-8) 9 [\begChiasm](#page-25-5) 26 [\bex!](#page-3-2) 3–4 [\.bibleinput](#page-2-8) 3 [\bibname](#page-3-12) 4 [\bmark](#page-2-2) 3–4 [\BookException](#page-3-3) 3–4 [\BookPost](#page-3-7) 3–4 [\BookPre](#page-3-5) 3–4 [\BookTitle](#page-3-14) 4, 30 [\.botins](#page-17-3) 18 [\.botinsert](#page-17-4) 18–19 [\.botTitle](#page-17-8) 18 [\bpo!](#page-3-6) 3–4 [\bpr!](#page-3-4) 3–4 [\.bref](#page-11-10) 12 [\.brefBookChapter](#page-3-15) 4 [\.brefL](#page-12-2) 13 [\.btit](#page-2-3) 3 [\btit!](#page-3-16) 4 [\.btitle](#page-29-7) 30

[\.buff](#page-9-2) 5, 8–11 [\c](#page-25-2) 26 [\centeringmode](#page-8-9) 9 [\.chapafter](#page-10-0) 11 [\.chapbefore](#page-10-1) 11 [\.checknochapbooks](#page-3-9) 4 [\Cite](#page-21-5) 22 [\.Cnotetext](#page-7-8) 8 [\cnvtext](#page-10-4) 11 [\.createlink](#page-13-3) 14 [\.currbook](#page-2-4) 3, 6, 10 [\.currchapnum](#page-9-9) 10 [\.currverse](#page-9-4) 10 [\.currversenum](#page-9-10) 10–11 [\.currversetext](#page-9-11) 10 [\.doArticle](#page-18-1) 19 [\.doCNote](#page-7-2) 8 [\.doImage](#page-17-7) 18 [\.doNote](#page-7-0) 6–8 [\.dotopCite](#page-21-2) 22 [\.endblock](#page-24-2) 25 [\.endbot](#page-17-5) 18–19 [\endcenter](#page-8-7) 9 [\endChiasm](#page-25-6) 26 [\.ensuredest](#page-13-2) 14  $\mathbf{f}$ ! 4 [\.filecontent](#page-29-6) 30 [\filegen](#page-29-4) 30

[\.filename](#page-29-5) 30 [\.finalwork](#page-3-8) 3–4 [\fmtfile](#page-2-6) 3 [\fmtfont](#page-9-5) 10 [\fmtins](#page-8-2) 5, 9 [\fmtkeep](#page-9-3) 5, 10 [\.fmtpoetA](#page-8-13) 9 [\.fmtpoetB](#page-8-14) 9 [\.fmtpoetC](#page-8-15) 9 [\fmtpoetry](#page-8-10) 9, 11 [\fmtpre](#page-8-4) 9, 11 [\.fmtprebuf](#page-10-8) 11 [\.fmtprebuff](#page-8-5) 9 [\fmtprepoet](#page-8-17) 9 [\fmtrepl](#page-9-6) 10 [\ftmadd](#page-8-18) 9 [\.fullvref](#page-5-8) 6 [\.fullvrefm](#page-5-9) 6 [\genbooks](#page-29-3) 30 [\.gentovref](#page-5-3) 6 [\.hboxorllap](#page-10-2) 9, 11 [\ind](#page-8-11) 9, 11 [\.iniheadline](#page-3-10) 4 [\insertBot](#page-23-0) 24 [\insertCite](#page-21-6) 22 [\insertSpanImage](#page-19-2) 20–21 [\insertSpanText](#page-20-0) 21 [\introfile](#page-2-5) 3, 25

[\.iscolonin](#page-1-9) 2, 7 [\.isdivisin](#page-1-10) 2, 7  $\backslash$ .isspacein 2 [\l](#page-26-5) 27 [\.linkfspec](#page-11-13) 12–13, 15 [\.linkfspecone](#page-12-5) 13 [\.linklog](#page-12-3) 13 [\.linkpre](#page-11-11) 12, 15 [\.linktext](#page-11-2) 12–13  $\lambda$ .lqqbox  $22$ [\.ltextB](#page-11-4) 12 [\.ltextC](#page-11-5) 12 [\.ltextF](#page-11-8) 12 [\.ltextN](#page-11-9) 12 [\.ltextP](#page-11-3) 12 [\.ltextS](#page-11-7) 12 [\.ltextV](#page-11-6) 12 [\megrednotes](#page-7-10) 8 [\.myaddto](#page-1-7) 2 [\.newaction](#page-4-2) 5–6, 9, 18–19, 21 [\.newbook](#page-2-0) 3–4 [\.newlinkB](#page-12-7) 13  $\Lambda$ .nextww 6, 16  $\Lambda$ .nextwwA 6, 16 [\nochapbooks](#page-3-13) 4 [\noreduceref](#page-13-6) 14 [\normalchapnumbers](#page-27-6) 28 [\Note](#page-5-2) 5–9, 16 [\.NoteB](#page-6-0) 6–7 [\.notefail](#page-6-2) 7 [\.noteins](#page-16-6) 17–18 [\.noteinsert](#page-16-3) 17 [\.notelog](#page-8-3) 9 [\.notenum](#page-5-7) 6 [\notepre!](#page-5-13) 6, 8 [\noteref!](#page-5-19) 6 [\noterule](#page-17-2) 18

[\.noteset](#page-16-7) 17 [\notesfile](#page-2-7) 3 [\notetext!](#page-5-20) 6 [\notracinglinks](#page-13-0) 13–14 [\.numvariants](#page-14-3) 15 [\Outline](#page-26-3) 27 [\pbook!](#page-1-13) 2 [\pg](#page-14-2) 14–15 [\.prebuff](#page-7-1) 8 [\.prelinkB](#page-12-0) 13 [\.prelinkC](#page-12-1) 13 [\.prevnotepre](#page-7-4) 8 [\.printbeforefirst](#page-10-5) 11 [\.printchapnote](#page-10-7) 11 [\.printCnote](#page-7-9) 8 [\printedbooks](#page-1-11) 2 [\.printintro](#page-24-0) 25 [\.printverse](#page-10-3) 10–11 [\.printwarn](#page-1-5) 2 [\processbooks](#page-1-4) 2–4 [\.processline](#page-9-7) 10 [\.processverse](#page-9-8) 10 [\.punctpword](#page-7-5) 8 [\putArticle](#page-18-0) 19 [\putBot](#page-23-1) 24 [\putImage](#page-17-6) 18 [\putSpanImage](#page-20-1) 21 [\putSpanText](#page-20-2) 21 [\putstext](#page-24-5) 25 [\pword!](#page-5-21) 6 [\re](#page-13-4) 14 [\.reducelinktext](#page-13-1) 14 [\reduceref](#page-13-5) 14 [\renum](#page-16-2) 6, 12–13, 17 [\.renumlabel](#page-6-1) 6–7 [\.renumlinktext](#page-12-4) 13 [\.renumvref](#page-5-4) 6

[\.replbuff](#page-4-4) 5 [\.replpre](#page-4-3) 5 [\.replprepost](#page-4-5) 5 [\rightnote](#page-26-4) 27 [\.rqqbox](#page-21-3) 22 [\.sedef](#page-1-6) 2, 15 [\.setheadline](#page-3-11) 4 [\.setvarnum](#page-16-5) 17 [\shadowedtext](#page-24-6) 25 [\shadowparameter](#page-24-7) 25 [\swapCites](#page-21-7) 22 [\switch](#page-15-6) 16 [\.switchA](#page-15-9) 16 [\.switchD](#page-15-7) 16 [\.switchN](#page-15-8) 16 [\timeline](#page-26-6) 27 [\timelinewidth](#page-26-7) 27 [\tline](#page-27-4) 28 [\tlines](#page-27-5) 28 [\tlput](#page-27-3) 28 [\town](#page-25-4) 26 [\townparams](#page-25-3) 26 [\tracinglinks](#page-13-7) 14 [\tracingouterlinks](#page-13-8) 14 [\.transformword](#page-5-5) 6 [\.trychapnote](#page-10-6) 11 [\.upcasefirst](#page-7-3) 8 [\v!](#page-15-11) 16 [\variants](#page-14-4) 15, 17 [\.varnum](#page-16-4) 16–17 [\vdef](#page-14-5) 15 [\.vdefB](#page-14-6) 15 [\.versedef](#page-11-12) 12  $\forall w \ 6, 16$  $\overline{\times}$  16  $\chi A$  16 [\.Xdest](#page-13-9) 14